## **UNIVERSIDADE FEDERAL DO CEARÁ CENTRO DE TECNOLOGIA PROGRAMA DE MESTRADO EM ENGENHARIA DE TRANSPORTES**

## **AVALIAÇÃO DA EFICIÊNCIA DOS PORTOS UTILIZANDO ANÁLISE ENVOLTÓRIA DE DADOS: ESTUDO DE CASO DOS PORTOS DA REGIÃO NORDESTE DO BRASIL**

**José Nauri Cazuza de Sousa Júnior** 

Dissertação submetida ao Programa de Mestrado em Engenharia de Transportes da Universidade Federal do Ceará, como parte dos requisitos para obtenção do Título de Mestre em Engenharia de Transportes.

Área de Concentração: **Planejamento de Transportes**

## **ORIENTADOR**: **Prof. Dr. Eng. Ernesto Ferreira Nobre Júnior**

# **Livros Grátis**

http://www.livrosgratis.com.br

Milhares de livros grátis para download.

S697a Sousa Júnior, José Nauri Cazuza de

Avaliação da eficiência dos portos utilizando Análise Envoltória de Dados: estudo de caso dos portos da Região Nordeste do Brasil / José Nauri Cazuza de Sousa Júnior, 2010.

89 f. ; il. color. enc.

Orientador: Prof. Dr. Ernesto Ferreira Nobre Júnior

Área de concentração: Planejamento de Transportes

Mestrado (dissertação) – Universidade Federal do Ceará, Depto. de Engenharia de Transporte, Fortaleza, 2010.

1. Planejamento portuário. 2. Análise Envoltória de Dados. 3. Avaliação de desempenho. I. Nobre Júnior, Ernesto Ferreira (orient.). II. Universidade Federal do Ceará – Programa de Mestrado em Engenharia de Transportes. III. Título.

CDD 388

### **REFERÊNCIA BIBLIOGRÁFICA**

SOUSA JUNIOR, J. N. C. (2010). Avaliação da eficiência dos portos utilizando análise envoltória de dados: estudo de caso dos portos da região nordeste do Brasil. Fortaleza, 2010. Dissertação de Mestrado. Programa de Mestrado em Engenharia de Transportes, Universidade Federal do Ceará, Fortaleza, CE, 89 fls.

### **CESSÃO DE DIREITOS**

NOME DO AUTOR: José Nauri Cazuza de Sousa Júnior TÍTULO DA DISSERTAÇÃO DE MESTRADO: Avaliação da eficiência dos portos utilizando análise envoltória de dados: estudo de caso dos portos da região nordeste do Brasil. Mestre /2010.

É concedida à Universidade Federal do Ceará permissão para reproduzir cópias desta dissertação de mestrado e para emprestar ou vender tais cópias somente para propósitos acadêmicos e científicos. O autor reserva outros direitos de publicação e nenhuma parte desta dissertação de mestrado pode ser reproduzida sem a autorização por escrito do autor.

\_\_\_\_\_\_\_\_\_\_\_\_\_\_\_\_\_\_\_\_\_

José Nauri Cazuza de Sousa Júnior

R. Des. Faustino de Albuquerque,  $N^{\circ}$  803 – Bairro Jardim das Oliveiras 60.821-440 – Fortaleza, CE – Brasil

e-mail: naurijr@det.ufc.br

### AVALIAÇÃO DA EFICIÊNCIA DOS PORTOS UTILIZANDO ANÁLISE ENVOLTÓRIA DE DADOS: ESTUDO DE CASO DOS PORTOS DA REGIÃO NORDESTE DO BRASIL

#### José Nauri Cazuza de Sousa Júnior

DISSERTAÇÃO SUBMETIDA **CORPO DO** AO. **DOCENTE PROGRAMA** DE DE **MESTRADO** EM **ENGENHARIA** TRANSPORTES DA UNIVERSIDADE FEDERAL DO CEARÁ COMO PARTE DOS REQUISITOS NECESSÁRIOS À OBTENÇÃO DO TÍTULO DE MESTRE EM ENGENHARIA DE TRANSPORTES

Aprovado por:

Prof. Ernesto Ferreira Nobre Júnior, D. Sc. (Orientador - UFC)

Prof(a). Nadja Glheuca da Silva Dutra Montenegro, D. Sc. (Examinadora Interna - UFC)

Prof. Júlio Francisco Barros Neto, D. Sc. (Examinador Interno - UFC)

Prof. João Carlos Correia Baptista Soares de Mello, D. Sc. (Examinador Externo - UFF)

> FORTALEZA, CE - BRASIL MARCO DE 2010

## **AGRADECIMENTOS**

Agradeço a Universidade Federal do Ceará (UFC), instituição a qual frequentei desde 2003 e que possibilitou minha formação como engenheiro e mestre.

Agradeço ao Professor Ernesto Nobre pelo seu apoio, consideração e sua amizade ao longo desse curso de todo o período na Universidade desde a graduação até hoje. Sua atenção e empenho para ajudar são qualidades imensuráveis que fazem dele uma pessoa excepcional que teve participação fundamental na minha formação na Universidade Federal do Ceará.

Agradeço ao amigo Bruno Prata por sua dedicação nos trabalhos que desenvolvi ao longo do curso de graduação e no mestrado. Boa parte do meu conhecimento e estudo na parte acadêmica se deve ao Bruno, que sempre me ajudou e incentivou a não desistir em momento algum.

Agradeço a minha turma do mestrado formado por: Fabiana Marques, Breno Barros, Bruno Magalhães, Dmontier Pinheiro, Elton Tavares, Filipe Ribeiro, Makey Nondas, Fátima Holanda e Manoel Roberto.

Agradeço aos amigos e companheiros Petrônio Magalhães e Ciro Marques, pessoas de alta competência que se preocupam com o aprendizado de todos e trabalham de forma honesta e harmoniosa.

Agradeço a empresa Planejamento em Transportes e Consultoria Ltda. – PETCON, pela oportunidade de trabalho e obtenção dos dados.

Agradeço aos professores do Mestrado, principalmente, os que tive maior contato e sei do empenho desses para formação de pessoas competentes: Ernesto Nobre, Júlio Barros, Nadja Ghleuca e Suelly Barroso.

Agradeço aos funcionário do DET, principalmente, a Annie e a Ioneide pela ajuda e apoio ao longo deste trabalho e também pelas conversas para descontrair.

Agradeço a Sra. Ivone Sales Aleixo, pela pessoa maravilhosa que é de uma bondade incomparável. Fica aqui registrado o meu muito obrigado e dizer que foi um grande prazer conhecê-la.

Agradeço ao amigo Diego Rhennier pelo seu apoio e conversar ao longo desse período de formação acadêmica.

Agradeço ao grupo consolidado no decorrer do mestrado denominado Amigos do Café, tendo sua base formada por: Fabiana Marques (A Líder), Bruno Magalhães e Elton Tavares. O apoio e a companhia desses foram fundamentais para concluir esse ciclo.

Agradeço aos meus familiares pela ajuda e compreensão ao longo dos meus estudos: meus pais (Edna e Nauri), meus irmãos (Bilneno e Hálida), minha avó Daldite, meu tio Écio e minhas tias (Neuraci e Solange).

Resumo da Dissertação submetida ao PETRAN/UFC como parte dos requisitos para obtenção do título de Mestre em Engenharia de Transportes.

### AVALIAÇÃO DA EFICIÊNCIA DOS PORTOS UTILIZANDO ANÁLISE ENVOLTÓRIA DE DADOS: ESTUDO DE CASO DOS PORTOS DA REGIÃO NORDESTE DO BRASIL

#### José Nauri Cazuza de Sousa Júnior

#### Março / 2010

#### *Orientador:* Prof. Dr. Eng. Ernesto Nobre Ferreira Júnior

O sistema portuário é elemento-chave para o desenvolvimento macroeconômico da sua área de influência. A avaliação de desempenho do setor portuário torna-se fundamental para o monitoramento e o aprimoramento das atividades deste setor para buscar atingir a eficiência. A Análise Envoltória de Dados (*Data Envelopment Analysis –* DEA) é um método baseado em programação matemática, que analisa, com base nos recursos (*inputs*) e produtos (*outputs*) utilizados em dado processo, a eficiência de um conjunto de unidades tomadoras de decisão (*Decision Making Units* - DMU). O presente trabalho teve como objetivo elaborar e analisar modelo para a medição da eficiência dos portos da Região Nordeste do Brasil, no ano de 2006, adotando o método DEA. A seleção de variáveis foi feita com auxílio do método Compensatório de Normalização Única*,* o qual é determina as variáveis a serem utilizadas através do índice S que depende da eficiência média (relação causal) e da quantidade de DMU na fronteira (poder de discriminação). Foram analisadas as instalações e operações de contêineres e granéis sólidos dos principais portos da Região Nordeste. Este modelo foi aplicado, por intermédio dos programas SIADv3.0, aos 16 portos da região supracitada, sendo estes analisados por tipo de carga (contêiner e granel sólido). Os resultados obtidos, através da análise realizada, constataram que 14, dos 16 portos do Nordeste analisados, têm instalações precárias, com exceção do porto de Salvador, na movimentação de contêineres, e o terminal de "São Luís1", na movimentação de granéis sólidos. As variáveis "berço" e "calado" nos modelos analisados foram as que tiveram maiores valores de pesos e estiveram presentes em vários cenários, ou seja, a eficiência analisada neste estudo tem forte relação com as variáveis citadas. A obtenção da eficiência portuária, efetuada por tipo de carga, auxilia no planejamento de médio e longo prazos, de forma a organizar os portos para aumentar a movimentação horária e a movimentação de cargas, contribuindo, assim, para a eficiência dos terminais. A Análise Envoltória de Dados mostrou-se como método que pode contribuir com os tomadores de decisões para análise, gestão e planejamento no setor portuário.

Palavras chaves: Planejamento Portuário, Análise Envoltória de Dados, Avaliação de Desempenho.

Abstract of the Dissertation submitted to PETRAN/UFC as part of the requirements for the obtaining of the master's degree in Transports Engineering

### EFFICIENCY EVALUATION OF THE PORTS UTILIZING DATA ENVELOPMENT ANALYSIS: STUDY CASE ON THE PORTS OF BRAZIL'S NORTHWEST REGION.

José Nauri Cazuza de Sousa Júnior

#### 2010 / March

*Advisor:* Prof. Dr. Eng. Ernesto Nobre Ferreira Júnior

The port system is a key element for the macroeconomic development of its area of influence. The performance evaluation of the port sector becomes fundamental to the monitoring and improvement of the activities of this sector aiming at accomplishing efficiency. The Data Envelopment Analysis – DEA is a method based on mathematic programming which analyzes, based on the inputs and outputs utilized in a certain process, the efficiency of a set of Decision Making Units – DMU. The present work has as a goal to elaborate and analyze models for the efficiency measuring of the ports in Brazil's northwest in 2006, adopting the DEA method. The variables selection was done with the aid of the Compensatory method of Normalization (Single Parameter), which determines the variables to be utilized through index S that depends on the average efficiency (causal relation) and the quantity of DMU in the frontier (discrimination power). The facilities of containers and solid bulks of the main ports in northwest were analyzed. This model was applied through the programs SIADv3.0 to the sixteen ports of the region above mentioned, being analyzed through the type of load (container and solid bulk). The results obtained through the analysis accomplished verified that among the sixteen ports analyzed in Northwest, fourteen have precarious facilities, except for Salvador port, concerning the containers turnover, and "São Luís1" terminal, when it comes to the solid bulks turnover. The variables berth and draught in the models analyzed were the ones which obtained highest values concerning weight and the ones which were present in different scenarios. In other words, the efficiency analyzed in this study has a strong relation to the variables mentioned. The obtaining of the port efficiency executed by the type of load helps in the medium and long-term planning, so that it organizes the ports to increase the timetable turnover and the loads turnover, contributing to the efficiency of the terminals. The Data Envelopment Analysis has proved to be a method which can contribute to the decision makers for analysis, management and planning of the port sector.

Key words: Port Planning, Data Envelopment Analysis, Performance Evaluation.

## **SUMÁRIO**

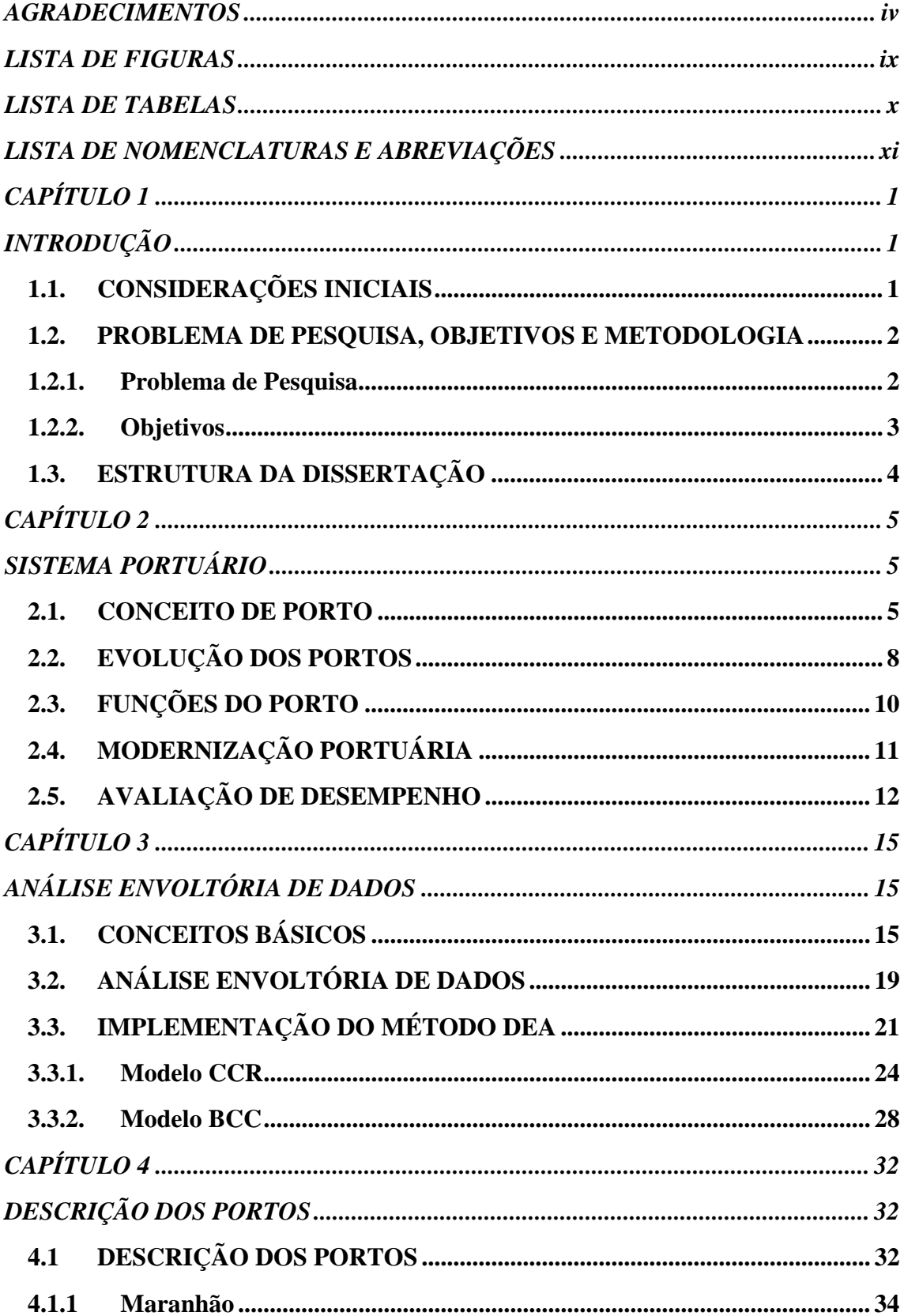

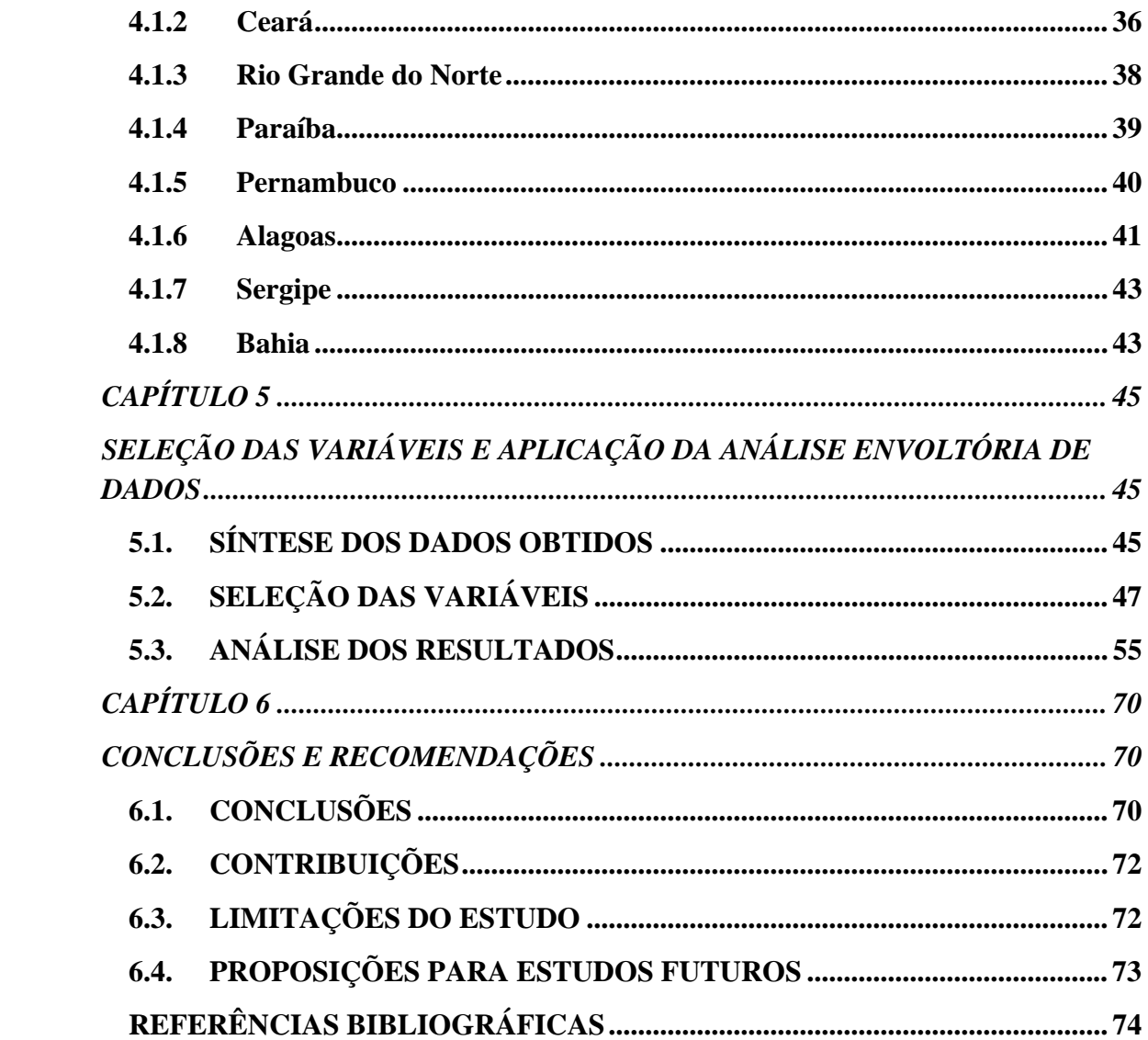

## **LISTA DE FIGURAS**

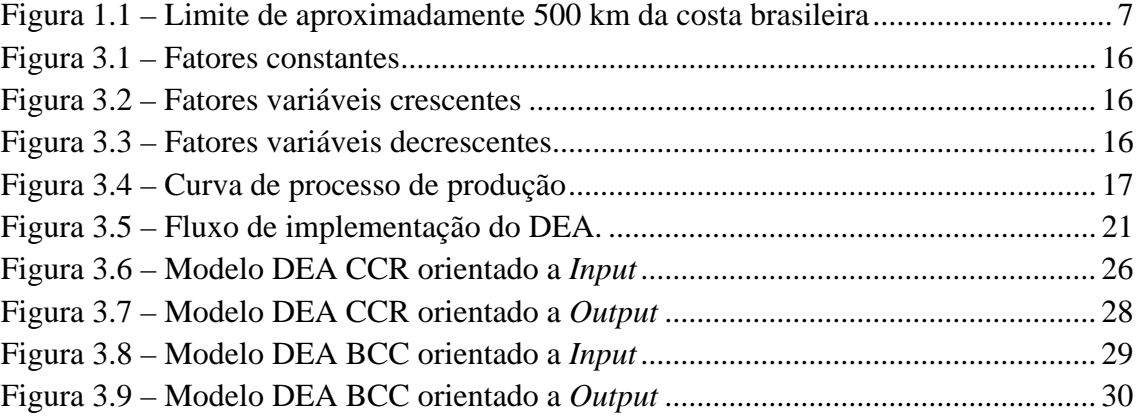

## **LISTA DE TABELAS**

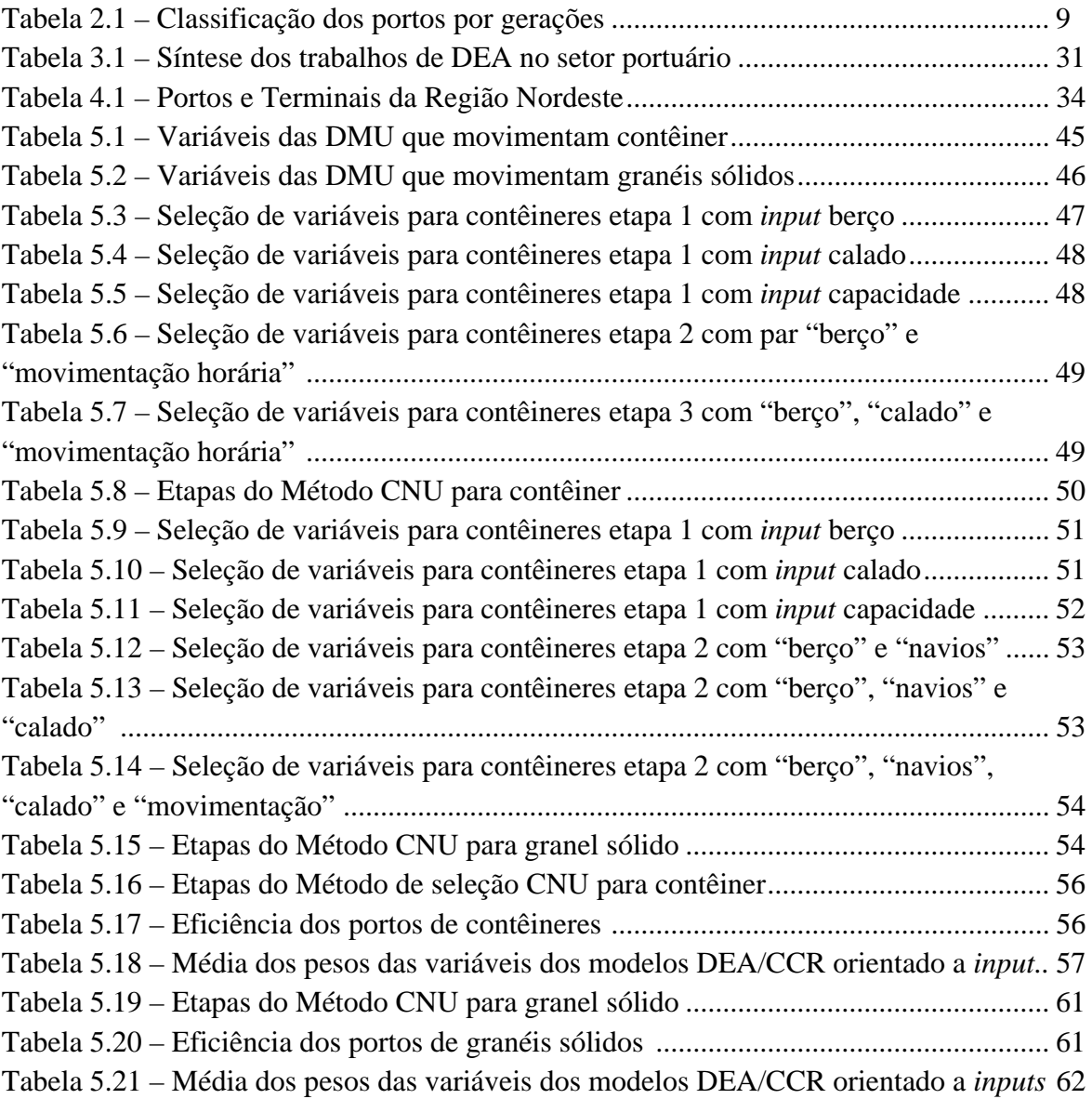

## **LISTA DE NOMENCLATURAS E ABREVIAÇÕES**

- ANTAq Agência Nacional de Transporte Aquaviário
- APMc Administração do Porto de Maceió
- BCC Banker, Charnes e Cooper
- CAP Conselho Autoridade Portuária
- CCR Charnes, Cooper e Rhodes
- CDC Companhia Docas do Ceará
- CDPb Companhia Docas da Paraíba
- CEARAPORTOS Companhia de Integração Portuária do Ceará
- CNU Compensatório de Normalização Única
- Codeba Companhia Docas da Bahia
- Codern Companhia Docas do Rio Grande do Norte
- DEA *Data Envelopment Analysis*
- DMU *Decision Making Units*
- Dwt *Dead Weight Tonnage*
- Max Maximizar

Min – Minimizar

- PGL Píer de Granéis Líquidos
- PMU Píer de Múltiplo Uso
- PPL Problema de Programação Linear
- Qde Quantidade
- SIAD Sistema Integrado de Apoio à Decisão
- SMD Sistemas de Medição de Desempenho
- TEU *Twenty-Foot Equivalent Unit*
- Un Unidade

## **CAPÍTULO 1**

## **INTRODUÇÃO**

O capítulo apresenta introdução dos principais assuntos da dissertação. A estrutura do capítulo está dividida em quatro seções: a primeira seção mostra a importância do mercado internacional e o modo marítimo para o desenvolvimento de um país, assim como a justificativa do trabalho. A segunda seção descreve o problema de pesquisa e os objetivos. A última seção apresenta a estrutura da dissertação com o assunto dos capítulos.

#### **1.1. CONSIDERAÇÕES INICIAIS**

Para o IMD (2008), o papel das nações e suas instituições é a de gerar condições e um ambiente favorável para as empresas competirem nacional e internacionalmente. A competitividade no mercado internacional implica em que a nação disponha de boa relação com os outros países, pessoas capacitadas, além de infraestrutura adequada para atender às suas necessidades.

O fenômeno da globalização da economia provocou mudanças no mercado, desde a produção até o consumo, incorrendo em competitividade acirrada ao longo de toda a cadeia. O planejamento e o gerenciamento de toda a movimentação dos produtos, medindo custos, passaram a ser condição essencial na disputa pelo mercado consumidor. Assim, a redução de custos tornou-se condição indispensável para o êxito das corporações no mercado globalizado.

A redução dos custos pode ser atingida através da minimização das ineficiências e do melhor uso das infraestruturas, de forma a otimizar toda a cadeia (do suprimento a distribuição) de qualquer produto, inserindo o país no cenário internacional com alto nível de competitividade.

O sistema de transporte, juntamente com as infraestruturas correlatas, mostra-se fundamental para o desempenho satisfatório e o crescimento do mercado. Segundo Rodrigues (2007), um sistema de transportes é constituído pelo modo (rodoviário, aquaviário, ferroviário, dutoviário e aeroviário), pela forma (relacionamento entre os vários modos de transportes), pelo meio (elemento transportador) e pelas instalações complementares (terminais de carga).

Os portos, elos do sistema de transporte, são elementos-chave para a interligação com outras nações, por serem instrumentos privilegiados de desenvolvimento do comércio exterior, visto que movimentam grande quantidade de cargas por viagem UNCTAD (1992). O Brasil, por apresentar características que o destacam no setor marítimo, por possuir 7.408 km de fronteira com o Oceano Atlântico (principal porta de entrada e saída de cargas para o mundo) e devido ao ganho de escala e ao baixo custo, apresenta o modal marítimo com a maior quantidade de carga escoada do país para o exterior.

O comércio internacional, como citado anteriormente, está estreitamente ligado aos portos, uma vez que a quase totalidade das mercadorias que circulam pelo mundo são transportadas em navios e movimentadas através dos portos. Assim, é imperativo a reestruturação do sistema portuário, tornando-se crucial analisar e avaliar o desempenho dos portos para melhorar e ampliar a importância e o desenvolvimento de uma região ou país.

A análise dos portos da Região Nordeste é vital para o desenvolvimento da Região, visto que os portos são entrada e saída para conexões com o mercado internacional. Portanto, a ineficiência ou gargalos apresentados no setor portuário poderá tornar-se impedância para o desenvolvimento do Nordeste brasileiro.

 A utilização do método DEA, para analisar e avaliar os portos, é devida ao conjunto de possibilidades de análise dos dados que o método disponibiliza, como, por exemplo, a análise comparativa das eficiências do conjunto de unidades contidas no mesmo setor de atividades.

#### **1.2. PROBLEMA DE PESQUISA, OBJETIVOS E METODOLOGIA**

#### **1.2.1. Problema de Pesquisa**

A estruturação dos portos brasileiros é bastante fragmentada, não foi concebida de forma integrada. Na concepção dos portos, não houve planejamento integrado, de forma que os portos foram instalando-se em regiões e localidades sem o devido entendimento, para o país, de sua importância.

Além dessa falta de planejamento integrado, os portos brasileiros são precários devido à falta de indicadores confiáveis capazes de analisar a situação atual e o planejamento em médio e longo prazo. A ausência de dados ou a utilização de dados não confiáveis prejudica a análise, podendo até inviabilizar o planejamento do setor.

Portanto, o setor necessita de análise da situação atual, a fim de, em médio prazo, realizar planejamento integrado, evitando o desperdício de investimentos.

A pergunta a ser respondida é:

Quais os portos da Região Nordeste do Brasil mais eficientes, utilizando o método de Análise Envoltória de Dados (DEA), e por quê?

É com base nesta questão que a dissertação se norteia.

#### **1.2.2. Objetivos**

#### **Objetivo geral**

Determinar e analisar a eficiência, através do método de Análise Envoltória de Dados (DEA), dos portos da Região Nordeste do Brasil.

#### **Objetivos específi**c**os**

Como objetivos específicos do trabalho, podem ser ressaltados:

- i. Descrever as características dos portos da Região Nordeste, buscando a seleção de informações importantes para a escolha das variáveis a serem utilizados no DEA;
- ii. Levantar e selecionar as variáveis para a análise do sistema portuário da Região Nordeste;
- iii. Conceber e aplicar modelo, com base no método DEA, visando determinar a eficiência dos portos;
- iv. Analisar e comparar as eficiências dos portos considerados no estudo;

### **1.3. ESTRUTURA DA DISSERTAÇÃO**

O trabalho é composto por seis capítulos e está estruturado da seguinte forma: No primeiro capítulo são descritos a introdução, problema de pesquisa e os objetivos; o segundo capítulo descreve o estado da arte sobre portos, técnicas e importância para a avaliação da eficiência portuária; no terceiro capítulo, é apresentado método Análise Envoltória de Dados (DEA); o quarto capítulo apresenta o estudo de caso com a descrição dos portos da Região Nordeste, a descrição e seleção das variáveis, assim como a aplicação e análise do modelo DEA; por fim, no quinto capítulo, são apresentadas as conclusões acerca do trabalho, bem como contribuição e recomendações para estudos futuros.

## **CAPÍTULO 2**

## **SISTEMA PORTUÁRIO**

Neste capítulo, são abordados conceitos sobre a importância dos portos, a relevância da avaliação de suas eficiências. Assim, pretende-se que esta revisão bibliográfica forneça embasamento teórico sobre portos.

A primeira seção deste capítulo apresenta os conceitos básicos sobre o porto; a segunda descreve a evolução dos portos e algumas de suas características. Na seção seguinte, são apresentadas as funções do porto e sua importância. Na seção quatro, mostra-se a modernização portuária. Finalmente, são apresentados características da avaliação de desempenho.

#### **2.1. CONCEITO DE PORTO**

Segundo Caixeta Filho (2001), os transportes têm a função básica de proporcionar elevação na disponibilidade de bens, pois colocam as mercadorias em locais onde não estariam disponíveis. O transporte tem o importante papel de tentar romper barreiras, provocadas pelo isolamento geográfico, permitindo o escoamento da produção e a comercialização de produtos. O sistema portuário faz parte do sistema de transporte, com a função de deslocar pessoas ou cargas.

Collyer (2008) define porto como fronteira nacional aberta, entreposto dinâmico de mercadorias, em que se realizam atividades (aduaneiras, alfandegárias, comerciais, sanitárias, tributárias, imigratórias *etc*.). É o portão de entrada e saída de riquezas, local de abrigo das embarcações, fonte de suprimento das atividades *offshore*, ponto estratégico de segurança das nações e, sobretudo, o mais importante elo da cadeia logística que supre a humanidade.

Santos *et al.* (2008) afirmam que os portos se caracterizam por pontos nos quais existe a transição do transporte terrestre ou aquaviário, ou seja, a carga, obrigatoriamente, terá de ser transportada por veículos, que têm características de concepção, tração, capacidade e disposição completamente diferentes.

Além dessas definições de portos, pode-se definir simplesmente como um elo da cadeia de transporte com a função de promover a integração entre sociedades que possuem bens diferentes, e, com isso, movimentar a economia global.

Um porto, no transporte de cargas, pode ser considerado como indutor de crescimento econômico da região no seu entorno, podendo também ser um dos principais gargalos para a competitividade de produtos.

Essas definições mostram que os portos são locais complexos, por estar no elo de transição do transporte terrestre ou aquaviário, o que torna mais difícil a sua gestão e operação. Entretanto, sua organização e estruturação deverão contribuir para melhorar ou piorar o funcionamento dos sistemas de transportes envolvidos. O planejamento portuário, por ser bastante complexo, além de envolver questões específicas, também deve ser planejado de forma a considerar as outras modalidades, possibilitando a transferência das cargas entre os mesmos, da forma mais eficiente possível.

Como afirma Faria (1998), o transporte aquaviário tem a vantagem de consumir baixa quantidade de energia por tonelada movimentada e de circular grande volume de carga em uma única viagem, o que o torna competitivo em relação aos outras modalidades (ganho em escala).

A localização do porto influi no custo total do transporte. Conforme afirma Rodrigues (2007), a uma distância máxima de 500 km do litoral brasileiro, como pode ser visualizado na Figura 1.1, encontram-se:

- i. Todas as concentrações urbanas com mais de 1 milhão de habitantes, à exceção de Manaus e Brasília;
- ii. Todas as refinarias de petróleo, exceto a de Manaus;
- iii. 97% de toda a produção industrial;
- iv. 90% do consumo de energia elétrica;
- v. 85% de toda a população do País;
- vi. 83% de todas as receitas da União;
- vii. 75% das rodovias pavimentadas.

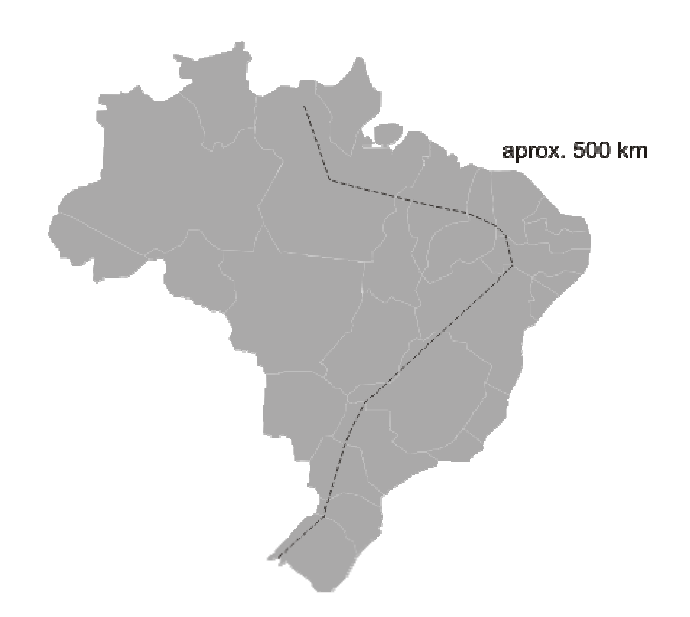

**Figura 1.1** – Limite de aproximadamente 500 km da costa brasileira

As dimensões geográfica, populacional e econômica do Brasil, associadas às suas características físicas, conduzem à necessidade do pleno uso das diversas modalidades de transporte. Sabe-se que cada uma das modalidades, com suas peculiaridades e vocações, pode contribuir para a existência de um eficiente sistema integrado, capaz de atender, de forma otimizada, às demandas existentes.

O desenvolvimento de cada porto deve ser planejado detalhadamente no escopo da estratégia nacional. Seu desenvolvimento consiste na combinação do planejamento em médio e longo prazo da definição da necessidade da implementação de novas instalações. No caso do porto já existente, o desenvolvimento consiste em programa de medidas de curto prazo para melhorar a gestão, as instalações e a sua utilização **UNCTAD** (1992).

A UNCTAD (1984) propõe que, em países onde existam vários portos, seja mantida equipe permanente de técnicos especializados em planejamento em cada terminal, com atenção de apoiar, quando necessário, outras equipes na realização do plano nacional dos portos.

Em resumo, é cabível destacar três atividades principais para o planejamento portuário de uma região ou país:

- i. **Preparação do plano nacional dos portos**: supõe a adoção de diversas decisões políticas para definir a função de cada porto e assegurar a utilização mais econômica possível dos recursos nacionais.
- ii. **Preparação do plano geral de cada porto**: estabelece as modalidades do desenvolvimento do porto em longo prazo, sem determinar em que momento serão iniciadas cada uma das etapas desse processo.
- iii. **Preparação de projetos portuários**: tem por finalidade levar à prática cada parte do plano geral, no momento adequado e na forma conveniente.

#### **2.2. EVOLUÇÃO DOS PORTOS**

Uma das principais evoluções na área portuária é a transformação do porto em plataforma logística. O objetivo de tal modificação é concentrar as atividades, otimizando a distribuição e, consequentemente, reduzindo custos.

Segundo Boudouin (1996), plataforma logística é o centro de reunião de tudo o que diz respeito à eficiência logística, acolhendo zonas logísticas de empreendimentos e infraestruturas de transporte, que são importantes na dinamização da economia.

Conforme Goebel (2002), embora essa categorização não se baseie no tamanho ou na localização geográfica do porto, nem na sua gestão pública ou privada, é a partir da visão baseada nos três critérios seguintes que os portos se desenvolvem:

- i. a política, a estratégia e a atitude de desenvolvimento portuário;
- ii. o escopo e a extensão das atividades portuárias, particularmente quanto aos aspectos associados à área de informação;
- iii. a integração da organização e das atividades portuárias.

Na Tabela 2.1, é apresentada a definição de cada geração dos portos, classificação feita pela UNCTAD, com suas respectivas características.

| GERAÇÃO | DEFINIÇÃO GERAL E ALGUMAS CARACTERÍSTICAS                                            |
|---------|--------------------------------------------------------------------------------------|
|         | Interface entre dois modos de transporte                                             |
|         | - Não existe desenvolvimento estratégico específico                                  |
| $1^a$ . | - Atividades tradicionais de manuseio e armazenagem não organizadas                  |
|         | - Atividades localizadas nas docas                                                   |
|         | - Justaposição das relações entre os portos                                          |
|         | - Supremacia do suprimento                                                           |
|         | - Pouca atenção dada às necessidades dos usuários                                    |
|         | Centro de transporte, atividades industriais e comércio                              |
|         |                                                                                      |
| $2^a$ . | - Surgimento e expansão do desenvolvimento estratégico                               |
|         | - Atividades de transformação (indústrias pesadas), serviços de navios               |
|         | - Ampliação da zona portuária                                                        |
|         | - Início de uma comunidade portuária                                                 |
|         | - Relacionamento ocasional entre o porto e sua cidade adjacente                      |
|         | Centro de transporte integrado com plataforma logística para o comércio              |
|         | internacional                                                                        |
|         | - Desenvolvimento estratégico orientado ao mercado                                   |
| $3^a$ . | - Distribuição de mercadorias, atividades logísticas, centro de distribuição         |
|         | - Sistema de Informação (EDI - Electronic Data Interchange - conjunto de formatos de |
|         | documentos eletrônicos para transações entre organizações) utilizado pelo porto      |
|         | - Racionalização do espaço do porto                                                  |
|         | - Comunidade portuária unificada e ativa, coordenação das atividades                 |
|         | - Forte relacionamento entre porto e cidade                                          |
|         | Portos em rede                                                                       |
|         |                                                                                      |
|         | - Estratégia para tornar-se um membro da rede mundial; diversificação das atividades |
| $4^a$ . | - Parceria com operadores na organização dos serviços logísticos                     |
|         | - Uso das redes EDI integradas entre os portos                                       |
|         | - Participação em pesquisa de locais para portos, visando possível desenvolvimento e |
|         | integração                                                                           |
|         | - Cooperação entre as comunidades portuárias                                         |

**Tabela 2.1 -** Classificação dos portos por gerações

**Fonte:** UNCTAD (1999).

Os portos de 1ª gerações funcionam, principalmente, como ponto de troca de modalidades, não ocorrendo planejamento estratégico de suas operações.

Os portos da 2ª e 3ª geração começaram a funcionar conjuntamente com indústrias, sendo que os portos de 3ª geração vieram a trabalhar de forma integrada, como plataformas logísticas.

A partir da 2ª geração de terminais portuários, começou-se a ter preocupação com a redução de custos, visando à diminuição do tempo de operação dos navios e, por conseguinte, à melhoria da produtividade dos terminais. Nessa geração, iniciou-se a prática de agregar atividades industriais dentro do espaço portuário.

Os portos de 3ª geração têm participação forte da gestão com uso de ferramentas tecnológicas, sendo avaliados e monitorados por sistemas de informação que contribuem para a sua eficiência.

Finalmente, os portos de 4ª geração passam a se integrar à rede de transportes mundial, além de buscar complementaridade entre portos, em vez da competição.

### **2.3. FUNÇÕES DO PORTO**

Segundo UNCTAD (1992), as funções do porto podem ser divididas em externas e internas.

As funções externas podem ser classificadas em três grupos, que são:

- i. **Funções destinadas aos navios**: Pertencem a esta classe os serviços prestados aos navios imediatamente ao chegarem ao porto, serviços esses realizados pelos práticos e rebocadores.
- ii. **Funções realizadas na "interface" mar-terra**: O manuseio da carga ocorre nesse grupo. Esta tarefa não pode ser realizada com eficiência, rapidez e qualidade sem considerar a aplicação de sistemas operacionais integrados. Esses sistemas devem ser aplicados a todas as operações executadas, desde o porão dos navios até a saída das embarcações do porto.
- iii. **Funções em terra**: Os serviços desse grupo são realizados em terra, e cada vez com maior frequência. Consistem na prestação dos mais variados serviços, correspondentes às necessidades de eficiência e qualidade impostas pela concorrência. Pode-se citar o manuseio de cargas do ponto de atracação até os pátios e armazéns.

Já as funções internas são aquelas que favorecem à boa execução das funções externas na busca de se obter maior relação benefício-custo. São funções internas: as funções econômicas, físicas, financeiras, sociais, comerciais e de desenvolvimento. Para avaliar a relação benefício-custo das funções internas, são considerados três critérios: custo da operação, tempo de operação e o risco.

Um bom sistema portuário deve ser capaz de desempenhar a função de coordenação das atividades portuárias, pois elas são extremamente especializadas e exigem uma forma avançada de tecnologia para a divisão do trabalho. Atualmente, a eficiência do porto depende da capacidade de seus gestores coordenarem os diversos interesses envolvidos, tanto dentro como fora do sistema.

### **2.4. MODERNIZAÇÃO PORTUÁRIA**

A Lei 8.630/93, intitulada de lei de modernização dos portos, proporcionou muitos avanços ao sistema portuário brasileiro. Conforme afirma Collyer (2008), a lei de modernização dos portos apresentou mais acertos do que erros e, embora não seja perfeita, a lei foi o divisor de águas, fato que permitiu o aperfeiçoamento dos serviços portuários no Brasil.

Segundo Goebel (2002), existiam três objetivos principais associados à implementação da Lei 8.630/93:

- i. privatizar os portos e gerar recursos para o governo, de modo a reduzir sua dívida mobiliária;
- ii. incentivar a concorrência entre os portos e os terminais, de modo a reduzir custos e obter maior eficiência;
- iii. acabar com o monopólio dos trabalhadores portuários.

A responsabilidade pela superestrutura, aparelhamento portuário, recuperação e conservação das instalações passou a ser da iniciativa privada. As instalações de infraestrutura (píer, retroárea, armazéns *etc*.), no entanto, ainda permanecem com o poder público.

A Lei 8.630/93 procurou incentivar a transferência de todas as atividades associadas à exploração comercial de áreas e instalações portuárias, mediante contratos de arrendamento, para interessados privados. A concorrência intraportos e interportos passou a ser estimulada, e abriu-se a possibilidade de terminais de uso privativo movimentar cargas próprias e de terceiros.

Tovar e Ferreira (2006) afirmam que podem ser apreendidos, pela leitura da Lei 8.630/93, alguns dos objetivos e expectativa dessa Lei, descritos a seguir:

- i. Promover investimentos em superestrutura, em modernização da operação, com a aquisição de equipamentos novos e mais produtivos, pelo setor privado;
- ii. Permitir a exploração da operação de movimentação portuária pelo setor privado;
- iii. Reduzir o tempo de espera e de permanência dos navios;
- iv. Permitir a exploração de cargas de terceiros em terminais de uso privativo, antes limitada às cargas próprias;
- v. Promover a concorrência entre terminais e entre portos, por meio do arrendamento das instalações e de terminais a empresas privadas;
- vi. Adequar a quantidade de mão de obra na operação portuária, segundo os novos processos tecnológicos e produtivos.

A lei dos portos, além de ter desburocratizado o sistema portuário, contribuiu com a distribuição de competências que, antes, eram atribuídas apenas à administração do porto, passando a ser divididas entre a administradora do porto, o Conselho de Autoridade Portuária (CAP) e o Órgão Gestor de Mão de obra (OGMO) do trabalho portuário.

#### **2.5. AVALIAÇÃO DE DESEMPENHO**

Os sistemas de medição de desempenho (SMD), conforme destacam Hudson *et al.* (2001), devem estar de acordo com os objetivos estratégicos das unidades (empresas, companhias, portos, órgãos regulados *etc*.) para que possam ajudar a manter e conquistar novos mercados, além de melhorar a maneira como os recursos são geridos.

Pode-se definir desempenho como o resultado da combinação dos elementos de dado sistema, avaliando se cada elemento está desempenhando seu papel adequadamente, sendo estes representados, principalmente, pelas qualidades e quantidades de cada elemento.

Como se pode perceber, para analisar um sistema em termos de desempenho é necessário representá-lo, ou seja, descrevê-lo em termos de suas características e do comportamento previsto de respostas e de resultados. É necessário representar o sistema, bem como definir as formas de tratamento e análise que serão utilizadas.

A avaliação do desempenho de determinada empresa ou órgão é uma forma de medir, com base em um ou mais indicadores, como o sistema está funcionando. Deste modo, pode-se discernir se as medidas adotadas na sua operação estão surtindo efeito e que novas medidas a instituição pode tomar para melhorar seus processos. As respostas para as perguntas formuladas a seguir correspondem à definição da estratégia de avaliação a ser utilizada.

#### **Por que avaliar?**

Conforme Lima Jr (2001), podem ser identificados dois objetivos distintos para a criação do sistema de avaliação de desempenho:

- i. A monitoração de variáveis e a antecipação de ações dentro de postura preventiva, sendo esta última a mais adequada, pois evita surpresas, já que está sempre se monitorando o processo;
- ii. A resolução de problemas visando à eliminação de causas de insatisfações ou a elevação do nível de satisfação, visando processo de melhoria continua.

#### **O que avaliar?**

É fundamental avaliar o mercado em que se está inserido, bem como a estratégia adotada pela empresa.

Nessa etapa, o serviço logístico, bem como o serviço de transporte que está inserido no serviço logístico, em muitas situações é utilizado como elemento de diferenciação dos produtos nos mercados, em termos de prazos, disponibilidade, integridade ou redução de custos.

#### **Como avaliar?**

O esquema de classificação adotado por McLaughlin e Coffey (1990) para produtividade é bastante útil para auxiliar na descrição e na seleção de medidas de desempenho de serviços de transporte de cargas. Essa classificação é baseada em três componentes: a complexidade das entradas e saídas, o grau de adequação às necessidades dos clientes e o nível de agregação das medidas.

Os objetivos básicos do processo de medição de desempenho são o planejamento e o controle organizacional. Deve-se também buscar balanceamento dos componentes do sistema, visando à utilização da capacidade desejada e o atendimento às demandas de mercado, minimizando ociosidade e desperdício.

Cabe destacar que o método utilizado neste trabalho é o de Análise Envoltória de Dados (DEA), método baseado em programação matemática, que possibilita análises comparativas entre diversas unidades produtivas e prestadoras de serviços.

O DEA possibilita a análise comparativa de processos em escalas diferentes com o auxílio de fronteira de produção, possibilitando a hierarquização dos processos segundo critério de desempenho previamente definido (NOVAES, 1996). Este método será melhor explicado no capítulo seguinte.

## **CAPÍTULO 3**

## **ANÁLISE ENVOLTÓRIA DE DADOS**

A Análise Envoltória de Dados – DEA é um método baseado em programação linear, cujo objetivo é medir a eficiência de entidades denominadas de *Decision Making Units* – DMU de maneira comparativa, tendo como base as informações dos recursos (*inputs*) e dos produtos (*outputs*) de cada DMU.

O estado d'arte do método DEA serve de base para o entendimento das etapas do trabalho, bem como para a compreensão da importância do método.

O capítulo encontra-se dividido em quatro seções: na primeira seção, são apresentados os conceitos básicos de eficiência, eficácia e produtividade. Na segunda seção, são apresentadas a definição e as características da Análise Envoltória de Dados. Na terceira seção, são apresentadas a implementação do método DEA e os seus modelos. Por fim, na quarta seção, são apresentados estudos sobre aplicações de DEA no setor portuário.

### **3.1. CONCEITOS BÁSICOS**

A avaliação de desempenho prima por refletir como dado sistema funciona. Alguns fatores são fundamentais para a compreensão dos métodos de análise de desempenho, dentre os quais podem ser destacados produtividade, eficiência e eficácia. Além desses, é importante definir os fatores de escala e a fronteira de produção ligado à eficiência.

Os fatores de escala são as respostas da produção ao aumento da quantidade de recursos (*inputs*), podendo ser dividida em constantes ou variáveis. Os fatores constantes indicam que a quantidade de recursos (*inputs*) aumentará ou diminuirá proporcionalmente à quantidade dos produtos (*outputs*), conforme ilustra o Figura 3.1.

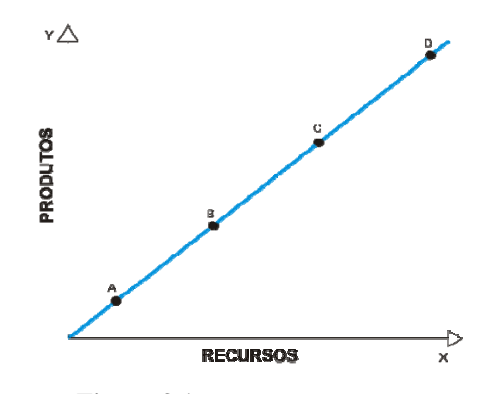

Figura 3.1 - Fatores constantes

**Os** variáveis fatores podem ser decrescentes; crescentes ou crescentes (Figura 3.2) e decrescentes (Figura 3.3).

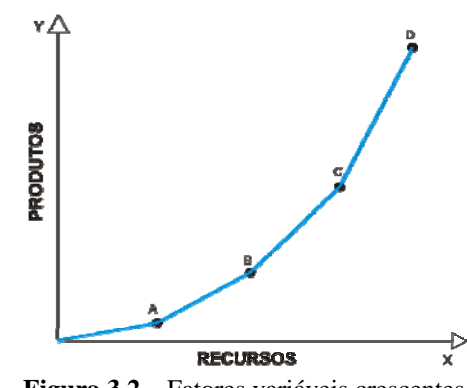

Figura 3.2 – Fatores variáveis crescentes

Os fatores variáveis crescentes acontecem quando o aumento dos recursos (inputs) provoca aumento mais que proporcional dos produtos (outputs).

A Figura 3.3 apresenta o gráfico quando os fatores são decrescentes, em que os acréscimos de recursos (inputs) provocam aumento menos que proporcional.

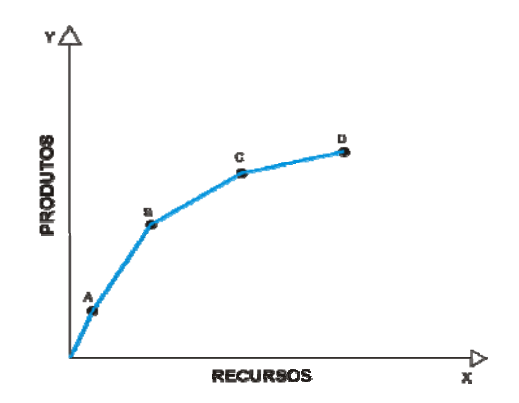

Figura 3.3 - Fatores variáveis decrescentes

A fronteira de produção é a máxima quantidade de produtos (*outputs*) que podem ser obtidos com os recursos *(inputs)* utilizados ou o inverso *(ANJOS, 2005)*. Além disso, os métodos de fronteira de produção determinística ou estocástica medem a produtividade técnica de processos com múltiplos produtos e fatores, e a produtividade econômica quando, pelo menos, um dos preços não é conhecido ou quando não se deseja levar em conta.

A produtividade é a razão entre o que foi produzido e o que foi gasto (COELLI et al. 1999). De acordo com relatório da CEPAL (2006), a determinação da produtividade de uma unidade produtiva fornece muitos benefícios para os gestores, dentre os quais podem ser citados:

- $\mathbf{i}$ . a identificação das atividades mais produtivas;
- $ii.$ o estabelecimento da quantidade e do uso dos recursos de forma otimizada;
- iii. a definição da quantidade necessária de investimento para aumentar a produção;
- iv. a orientação da unidade, quando ineficiente, para melhorar a produção;
- a determinação de estratégias para o incremento de produtividade.  $V_{\star}$

Apesar de a determinação da produtividade trazer inúmeras vantagens, apresenta algumas limitações, por exemplo, muitas atividades da indústria não podem ser determinadas objetivamente, como, por exemplo, a satisfação do cliente.

Na Figura 3.4, é apresentada curva de produção para determinado produto (S). Existem também três segmentos de retas que representam o desempenho de unidades de produção.

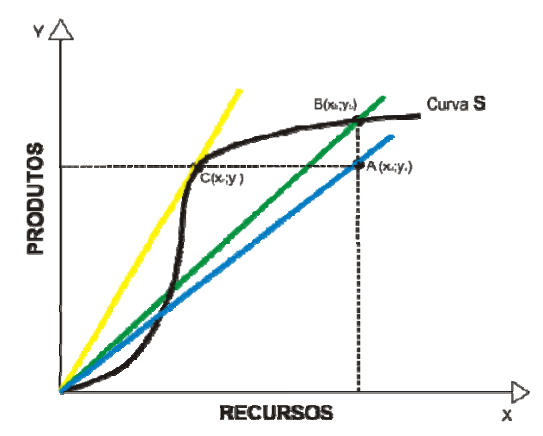

Figura 3.4 – Curva de processo de produção Adaptado de Soares de Mello et al. (2005).

O eixo "X" representa os recursos (*inputs*) e o eixo "Y" representa os produtos (*outputs*) resultantes da produção. Analisando o gráfico, constata-se que a unidade "C" é a mais produtiva, pois, com menos recursos (*inputs*) em relação à unidade "A", apresenta a mesma produção. A unidade "B" é eficiente, já que atinge a fronteira de eficiência, e a unidade "A" é ineficiente, se comparada às unidades "B" e "C", pelo fato de que, com a mesma quantidade de recursos (*inputs*) em relação à "B", apresenta a menor produção. Do exposto, conclui-se que as unidades "B" e "C" são eficientes e "A" é ineficiente. Já a unidade "C" é a mais produtiva.

Segundo Pearson (1993), a eficiência é a medida entre a proximidade do que foi produzido e a quantidade de referência. Conforme Rios (2006), a eficiência é a comparação entre o produto (*outputs*) observado e o máximo produto (*outputs*) potencial alcançável, para os recursos (*inputs*) utilizados.

A determinação da eficiência das unidades tomadoras de decisões (DMU), quando apresentam apenas um produto (*output*) ou fator de produção, é obtida através da relação entre as quantidades de produto (*output*) /recurso (*input*). Quando o processo envolve múltiplos produtos (*outputs*) e recursos (*inputs*), a obtenção da eficiência é mais complexa, e, frequentemente, utiliza métodos de fronteira de produção determinística ou estocástica, que medem a produtividade técnica de processos com múltiplos produtos (*outputs*) e recursos (*inputs*).

Segundo Soares de Mello *et al.* (2005), a eficácia está ligada ao que é produzido sem levar em conta os *inputs* (fatores que contribuíram para a produção do produto e/ou serviço).

Portanto, a eficácia é fator importante para a análise do desempenho, porém, avaliado isoladamente, não é adequado por não considerar os dados de entrada (*inputs*) e também devido à subjetividade inerente à determinação se a unidade tomadora de decisão (DMU) é eficaz ou ineficaz.

O presente trabalho trata da eficiência que analisa a eficiência das *Decision Making Units* (DMU). No estudo, as DMU são os principais portos da Região Nordeste.

A seção a seguir apresenta o método Análise Envoltória de Dados. Alguns autores, citados ao longo do trabalho, ao definirem DEA, classificam-na como técnica, metodologia, método ou modelagem, sem apresentarem consenso ou definição padrão.

O estudo trata a Análise Envoltória de Dados como método de apóio à decisão, pois, segundo Lakatos e Marconi (1991), método é o conjunto de atividades sistemáticas e racionais que, com maior segurança e economia, permite alcançar o objetivo – conhecimentos válidos e verdadeiros –, traçando o caminho a ser seguido, detectando erros e auxiliando as decisões do cientista.

Ferreira (2007) define método como caminho pelo qual se atinge um objetivo. DEA é formado por etapas racionais com objetivo de alcançar a eficiência de forma racional e otimizada para auxiliar os tomadores de decisões.

### **3.2. ANÁLISE ENVOLTÓRIA DE DADOS**

A Análise Envoltória de Dados (*Data Envelopment Analysis* - DEA) surgiu como evolução dos métodos tradicionais e tem a finalidade de medir a eficiência das unidades produtivas. Este método foi formulado e desenvolvido por Charnes, Cooper e Rhodes (1978), baseado em programação matemática em que a medida de eficiência é obtida pela razão da soma ponderada dos dados de saída (*outputs*) pelos de entrada (*inputs*).

Thanassoulis *et al*.(1996) entendem DEA como abordagem não paramétrica para estimar o máximo de produção para os dados de entrada (*inputs*) ou níveis mínimos dos dados de entrada para os dados de produção (*outputs*). Estellita Lins e Angulo Meza (2000) afirmam que DEA é o método para apoio à decisão de natureza multicritério, que procura modelar a complexidade do mundo real. Conforme Soares de Mello *et al.* (2003), o objetivo da Análise Envoltória de Dados é comparar determinado número de DMU que realizam tarefas semelhantes, diferenciando-se nas quantidades de *inputs* que consomem e de *outputs* que produzem.

Cullinane *et al.* (2005) afirmam que DEA pode ser definida como método não paramétrico para a mensuração da eficiência de unidades tomadoras de decisões (DMU) com múltiplos dados de entradas (*inputs*) e/ou de saídas (*outputs*). Cook e Zhu (2005) definem DEA como abordagem para avaliar o desempenho de conjunto de entidades que convertem as várias entradas (*inputs*) para várias saídas (*outputs*).

A Análise Envoltória de Dados (DEA) é o método não paramétrico para avaliação da eficiência comparativa de entidades (DMU), que realizam operações similares com múltiplos dados de entradas (*inputs*) e/ou saídas (*outputs*), de forma a modelar o mundo real.

Os métodos não paramétricos são conhecidos por realizarem diversas análises, de forma relativamente simples, pelo fato de não precisarem transformar os dados em indicador-padrão, como acontece nos métodos paramétricos.

Estellita Lins e Angulo Meza (2000) destacam várias características do método DEA, dentre as quais, podem-se citar:

- i. Não necessita converter todos os dados em unidades monetárias;
- ii. Método não-paramétrico;
- iii. Os índices de eficiência são baseados em dados reais;
- iv. Ao contrário das abordagens tradicionais, DEA otimiza cada observação individual com o objetivo de determinar fronteira linear por partes que representam o máximo que a DMU pode atingir.

O método DEA pode ser analisado, principalmente, utilizando dois modelos:

- i. CCR Concebido por Charnes Cooper e Rhodes (1978). Modelo que trabalha com retorno constante à escala de produção. Isso significa que alteração nos recursos (*inputs*) provoca alteração proporcional aos produtos (*outputs*).
- ii. BCC Concebido por Banker, Charnes e Cooper (1984). Modelo que presume retornos variáveis, desconsiderando a proporcionalidade entre os recursos (*inputs*) e os produtos (*outputs*).

Na seção seguinte, é apresentada a implementação do método DEA.

### **3.3. IMPLEMENTAÇÃO DO MÉTODO DEA**

A Figura 3.5, ilustrada a seguir, apresenta uma forma para implementação do método DEA.

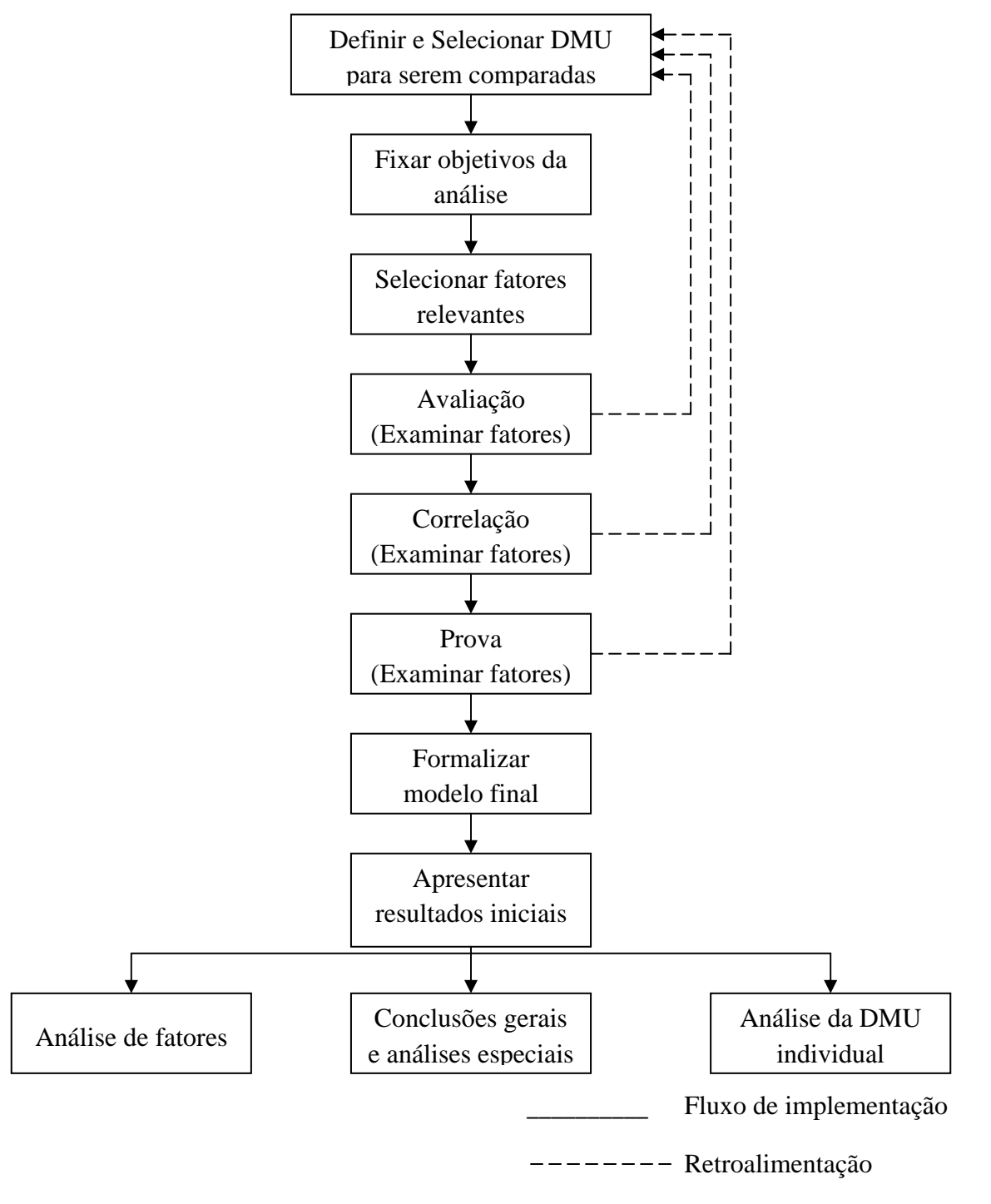

**Figura 3.5 -** Fluxo de implementação do DEA Adaptado de Golany e Roll (1989) *apud* ANJOS (2005).

O primeiro ponto do fluxograma consiste em definir onde aplicar a análise, ou seja, em empresas, órgãos governamentais, instituições *etc*. A análise deve ser feita em entidades semelhantes que realizem atividades similares com objetivos parecidos.

Depois de determinadas e selecionadas as DMU para obter a eficiência, deve-se fixar qual o objetivo da análise, e, assim, selecionar os fatores que serão levados em consideração.

A escolha dos fatores relevantes pode ser realizada em três etapas, segundo Golany e Roll (1989), a seguir descrita:

i. Identificação e seleção de fatores relevantes;

- ii. Análise quantitativa não-DEA;
- iii. Análise baseada no DEA.

A introdução de muitas variáveis fornece melhor explicação das diferenças entre as DMU, no entanto, faz com que mais DMU fiquem na fronteira da eficiência.

#### **Seleção de variáveis**

A seleção de variáveis escolhe as que são relevantes para estabelecer a eficiência das DMU selecionadas. A definição de *inputs* e *outputs* pode ser baseada no conhecimento de especialistas, por algum método estatístico ou multicritério.

Thanassoulis (1996) afirma que a alteração do conjunto de variáveis selecionadas poderá ter grande impacto no resultado da obtenção da eficiência das DMU. Portanto, a etapa de seleção das variáveis é fundamental para o refinamento do método DEA.

A apresentação detalhada de outros métodos de seleção de variáveis pode ser visto em Senra *et al.* (2007) e Angulo Meza *et al.* (2007), que analisam cinco métodos de seleção: *I-O Stepwise*, Multicritério, Multicritério Combinatório Inicial (MCI), Multicritério Combinatório Parcial (MCP) e o Compensatório de Normalização Única (CNU).

A seleção utilizada foi feita através do método compensatório de normalização única*,* que será apresenta a seguir.

### **Método Compensatório de Normalização Única(**Angulo Meza *et al.* 2007**)**

O método compensatório de normalização única (CNU) foi proposto por Angulo Meza *et al.* (2007), sendo adaptado do método multicritério combinatório por cenários. Ao contrário do método por cenários, a normalização não considera os valores máximos e mínimos efetivamente atingidos para a eficiência e o número de DMU na fronteira para cada quantidade de variáveis, o método de normalização leva em consideração os valores extremos teoricamente alcançáveis (Angulo Meza *et al.* 2007).

O método de normalização considera eficiência média normalizada (SEF) que varia de 0 (eficiência mínima) a 10 (eficiência máxima). O  $S_{EF}$  é calculado pela seguinte expressão  $S_{EF} = \frac{Eficiência média}{10}$ . O poder de discriminação normalizado (S<sub>DIS</sub>) apresenta valor de 0 (maior número de DMU eficientes) a 10 (menor número de DMU eficientes). O S<sub>DIS</sub> é calculado pela seguinte expressão  $S_{DIS} = 10 \frac{n-N}{n-1}$ , onde *n* é o número total de DMU e *N* é o número total de DMU eficientes.

Aplica-se esta normalização a cada etapa do método para escolher a próxima variável a ser inserida no modelo. O conjunto final de variáveis a ser utilizado é o que apresentar maior índice  $S = S_{EF} + S_{DIS}$ , que é medida de compromisso entre o bom ajuste à fronteira e a boa discriminação do modelo.

O método pode ser feito com as seguintes etapas:

- i. Calcular a eficiência média de cada par *input-output* possível. Para cada resultado obtido obtêm-se a eficiência média;
- ii. Calcular o número de DMU na fronteira de eficiência;
- iii. Normalizar a eficiência média ( $S_{EF}$ ) e o número de DMU eficientes ( $S_{DIS}$ );
- iv. Calcular S ( $S = S_{EF} + S_{DIS}$ );
- v. Escolher o par inicial (maior valor de S);
- vi. Calcular a eficiência média adicionando uma variável ao par escolhido na etapa *v*;
- vii. Calcular o número de DMU na fronteira de eficiência;
- viii. Normalizar a eficiência média  $(S_{EF})$  e o número de DMU eficientes  $(S_{DIS})$ ;
- ix. Calcular S ( $S = S_{EF} + S_{DIS}$ );
- x. Escolher o par inicial (maior valor de S), após essa etapa volta para a etapa *vi*.
- xi. Após não restar nenhuma variável a ser adicionada, escolher o modelo que apresentou o maior valor de S entre todos os obtidos.

Aplicações deste método podem ser visto em Angulo Meza (2007).

Definido os fatores a serem utilizados, formaliza-se o método DEA. A estruturação e representação dos modelos CCR e BCC será apresentado a seguir.

#### **3.3.1. Modelo CCR**

O modelo CCR pode ser estruturado supondo *n* DMU utilizando *I inputs* para produzir *O outputs*. O CCR pode ser orientado a *input* ou a *output*. As formulações, apresentadas a seguir, são baseadas em Talluri (2000).

A orientação a *input* é denominada pelo fato de ser atingida a eficiência com a redução dos recursos (*inputs*) e com os produtos (*outputs*) iguais. A seguir é apresentada a equação do modelo DEA/CCR orientado a *input*.

$$
\text{MAX} \qquad z_0 = \frac{\sum_{y=1}^{O} v_y o_{y0}}{\sum_{x=1}^{I} u_x I_{x0}}
$$

Sujeito a:

$$
\frac{\sum_{y=1}^{O} v_y o_{yk}}{\sum_{x=1}^{I} u_x I_{xk}} \le 1, \forall k
$$
\n
$$
u_x, v_y \ge 0, \forall x, y
$$
\n(3.1)

em que,

*z*0 : Eficiência da DMU 0;

*I*: número total de *inputs*;

*O*: número total de *outputs*;

*n*: número total de DMU;
*Ixk*: quantidade de *input x* para DMU *k*; *k*=1, 2,..., *n*;

*Oyk*: quantidade de *output* y para DMU *k*; *k*=1, 2,..., *n*;

*ux*: peso outorgado ao *input x*;

*vy*: peso outorgado ao *output y*.

A função objetivo do modelo (3.1) representa a eficiência da DMU, a qual será maximizada. Essa eficiência será multiplicada pelos *inputs*, de forma a obter a fronteira

eficiente. A Inequação  $\frac{y-1}{l} \leq 1, k = 1, ..., n$  $u_{x}$ *l v o I x x xk O y y yk*  $1, k = 1,...,$ 1  $\frac{1}{1}$   $\leq$  1,  $k=$ ∑ ∑ = = garante que a razão do somatório dos

*outputs* pelo somatório dos *inputs* seja menor que 1.

A Inequação  $u_x, v_y \ge 0$ ,  $\forall x, y$  determina que os pesos, tanto dos *inputs* quanto dos *outputs*, sejam não-negativos para qualquer valor de *x* e *y*.

A formulação citada trata-se de problema de programação fracional, que recai em problema de programação não-linear, devido à divisão entre variáveis de decisão. Isso pode ser resolvido fazendo o denominador da função objetivo ser igual a uma constante.

Transformando o problema em programação linear, pois, assim, se houver solução ótima para o problema, esta será obtida, tem-se a seguinte estrutura:

$$
MAX \quad z_0 = \sum_{y=1}^{O} v_y o_{y0}
$$

Sujeito a:

$$
\sum_{x=1}^{I} u_x I_{x0} = 1
$$
\n
$$
\sum_{y=1}^{O} v_y o_{yk} - \sum_{x=1}^{I} u_x I_{xk} \le 0, \forall k
$$
\n
$$
u_x, v_y \ge 0, \forall x, y
$$
\n(3.2)

como também são chamados os pesos  $u_x$  e  $v_y$ . Esta forma do problema é conhecida como o problema dos multiplicadores,

permite que uma DMU seja considerada eficiente com várias combinações de pesos. Caso um dos pesos seja zero, significa que a variável foi desconsiderada. Conforme Soares de Mello et al. (2003), a estrutura matemática desses modelos

A Figura 3.6 ilustra graficamente o modelo DEA/CCR orientado a *input*.

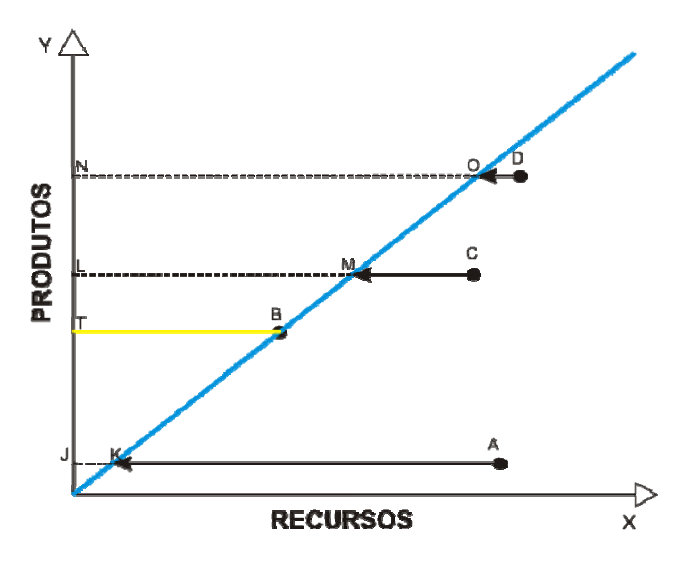

**F Figura 3.6 -** M Modelo DEA C CCR orientad o a *Input*

encontrar em cima da fronteira, é considerada eficiente. As setas indicam a projeção de cada DMU ineficiente na fronteira através da redução dos recursos (*inputs*). Os pontos "A", "B", "C" e "D" são as DMU analisadas. A DMU "B", por se

eficiência das demais DMU é obtida fazendo-se a razão dos segmentos "B" ("TB"/"TB"), C("LM"/"LC") e D("NO"/"ND"). A eficiência do ponto "A" é obtida da razão entre os segmentos "JK"/"JA". A

(TALLURI, 2000). Quando o modelo CCR é orientado a *output*, determinar-se-á a eficiência máxima, que será multiplicada por todos os *outputs*, mantendo-se constantes os *inputs*, para a DMU atingir a fronteira eficiente. A formulação da DEA - CCR, orientada a output, é mostrada a seguir

$$
\text{MIN} \quad z_0 = \sum_{x=1}^{I} u_x I_{x0}
$$

Sujeito a:

$$
\sum_{y=1}^{O} \nu_{y} \sigma_{y0} = 1
$$
\n
$$
\sum_{y=1}^{O} \nu_{y} \sigma_{yk} - \sum_{x=1}^{I} u_{x} I_{xk} \le 0, \forall k
$$
\n
$$
u_{x}, v_{y} \ge 0, \forall x, y
$$
\n(3.3)

A mudança em relação ao modelo orientado a *inputs* é a troca da função objetivo: no modelo orientado a *outputs* (MIN  $z_0 = \sum_{x=1}^{\infty}$ *I x*  $z_0 = \sum u_x I_x$ 1  $\mathbf{0}_0 = \sum u_x I_{x0}$ ), o objetivo é minimizar o somatório dos *inputs* multiplicados pelos seus pesos. A outra mudança é a restrição que faz com que o somatório dos *outputs,* multiplicados pelos seus pesos, seja igual a 1  $(\sum v_{v} o_{v0} = 1$  $\sum_{y=1}^{O} v_y o_{y0} =$ *y*  $v_y o_{y0} = 1$ .

A Figura 3.7 apresenta, graficamente, o modelo DEA/CCR orientado a *output*. As DMU "A", "B", "C" e "D" são as DMU analisadas. A DMU "C", por se encontrar em cima da fronteira, é considerada eficiente. As setas indicam a projeção de cada DMU ineficiente na fronteira, através da maximização dos produtos (*outputs*).

A eficiência do ponto "A" é obtida da razão entre os segmentos "JA"/"JK". A eficiência das demais DMU é obtida fazendo-se a razão dos segmentos "B" ("LB"/"LM"), "C"("TC"/"TC") e "D"("ND"/"NO").

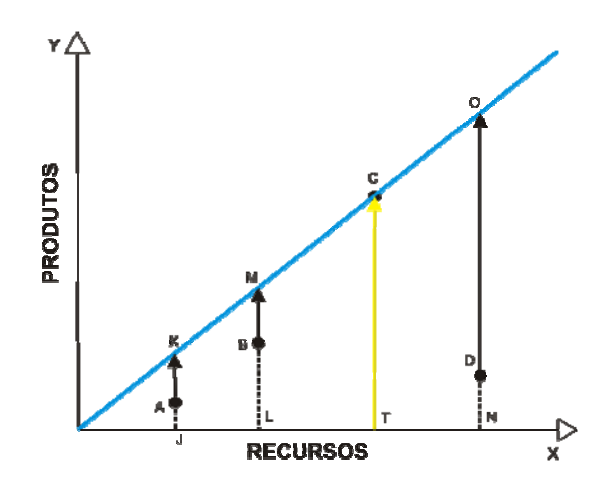

Figura 3.7 - Modelo DEA CCR orientado a Output

proporcionais dos *inputs* produzirão crescimentos proporcionais dos *outputs*. Graficamente, o modelo CCR determina a fronteira que indica que crescimentos

## **3.3.2. . Modelo B BCC**

decrescentes de escala na fronteira eficiente, obrigando que essa seja convexa. O modelo BCC passa a considerar a possibilidade de rendimentos crescentes ou

DMU, que operam com baixos valores de *inputs*, tenham retornos crescentes de escala e, as que operam com altos valores, tenham retornos decrescentes. De acordo com Soares de Mello et al. (2003), o modelo BCC permite que as

O modelo BBC também pode ser orientado a *input* ou *output*.

apenas a formulação do modelo BCC, desenvolvido por Banker et al. (1984), já em programação linear orientado a *input* e a *output*. A seguir, é apresentada a orientação a *inp nput.* A estruturação do modelo BCC é igual a do CCR; então, será apresentada

$$
MAX \t z_0 = \sum_{y=1}^{O} v_y o_{y0} + v_0
$$

Sujeito a:

$$
\sum_{x=1}^{I} u_x I_{x0} = 1
$$
\n
$$
\sum_{y=1}^{O} v_y o_{yk} - \sum_{x=1}^{I} u_x I_{xk} + v_0 \le 0, \forall k \qquad u_x, v_y \ge 0, v_0 \in \Re
$$
\n(3.4)

"C", "D", "E", "F" e "G" são as DMU analisadas. As DMU "A", "B", "C" e "D", por se encontrarem na fronteira, são consideradas eficientes. A Figura 3.8 mostra o modelo DEA/BCC orientado a *input*. As DMU "A", "B",

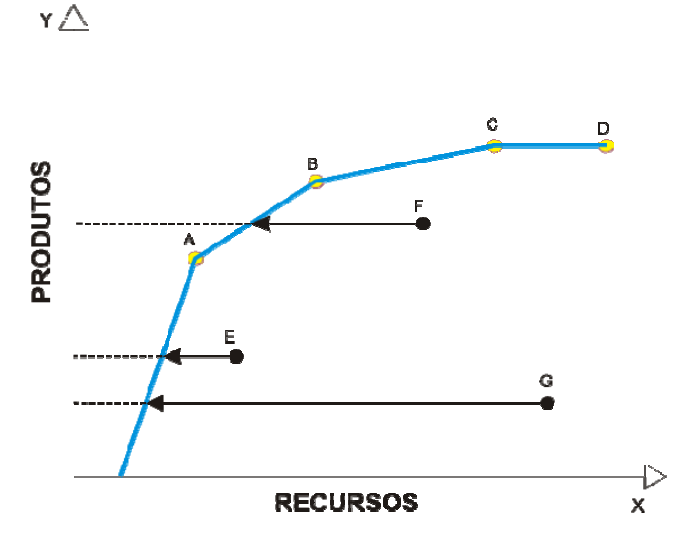

**F Figura 3.8 -** M Modelo DEA B BCC orientad o a *Input*

através da redução dos recursos (*inputs*). As setas indicam a projeção de cada DMU ineficiente em relação à fronteira,

A formulação do modelo BCC orientada a output é apresentada a seguir.

MIN 
$$
z_0 = \sum_{x=1}^{I} u_x I_{x0} + u_0
$$

Sujeito a:

$$
\sum_{y=1}^{O} \nu_{y} \sigma_{y0} = 1
$$
\n
$$
\sum_{y=1}^{O} \nu_{y} \sigma_{yk} - \sum_{x=1}^{I} u_{x} I_{xk} - u_{0} \le 0, \forall k
$$
\n
$$
u_{x}, v_{y} \ge 0, u_{0} \in \Re
$$
\n(3.5)

M MELLO *et a l.*, 2003). As variáveis  $u_x$  e  $v_y$  são interpretadas como fatores de escala (SOARES DE "B", "C", "D", "E", "F" e "G" são as DMU analisadas. As DMU "A", "B", "C" e "D", por se encontrarem na fronteira, são consideradas eficientes. A Figura 3.9 mostra o modelo DEA/BCC orientado a *output*. As DMU "A",

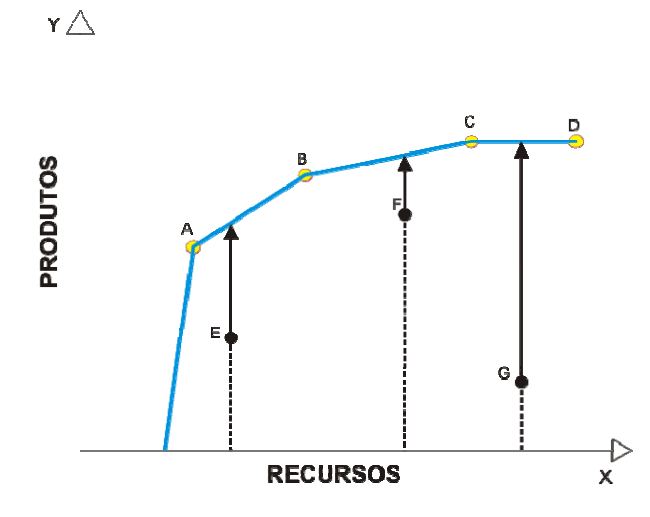

Figura 3.9 - Modelo DEA BCC orientado a Output

através da maximização dos produtos (outputs). As setas indicam a projeção de cada DMU ineficiente em relação à fronteira

ou *output*) deve ser feita com a análise das variáveis selecionadas, de modo que a orientação seja feita com os dados mais confiáveis. Coelli (1999) sugere que a decisão da orientação do modelo a ser utilizado (input

áreas. Na Tabela 3.1, são apresentados alguns trabalhos com aplicação de DEA em estudos voltados para o setor portuário. A Análise Envoltória de Dados vem sendo utilizada, nos últimos anos, em várias

| <b>AUTORES</b>                | <b>MODELO</b><br><b>DEA</b> | <b>INPUTS</b>                                                                                                    | <b>OUTPUTS</b>                                                                                                  |
|-------------------------------|-----------------------------|----------------------------------------------------------------------------------------------------|----------------------------------------------------------------------------------------------------|
| Roll e Hayuth (1993)          | <b>CCR</b>                  | Capital;<br>Nº de funcionários<br>Tipo de carga<br>٠                                                                                                    | Nível de serviço<br>$\bullet$<br>Movimentação de<br>carga<br>Satisfação dos<br>usuários<br>Nº de atracações     |
| Martinez-Budria et al. (1999) | <b>BCC</b>                  | Despesas com pessoal<br>Taxas de depreciação<br>$\bullet$<br>Outros gastos<br>$\bullet$                                                                                       | Total de carga<br>movimentada<br>Receita obtida no<br>$\bullet$<br>aluguel de<br>facilidades                    |
| Tongzon (2001)                | <b>CCR</b>                  | $No$ de guindastes<br>$\bullet$<br>N° de berços<br>N° de rebocadores<br>$\bullet$<br>Nº de funcionários<br>$\bullet$<br>Área do terminal<br>$\bullet$<br>Tempo de espera<br>٠ | <b>TEU</b><br>$\bullet$<br>Movimentação<br>hora/navio                                                           |
| Vallentine e Gray (2001)      | <b>CCR</b>                  | Tamanho do berço<br>٠<br>Investimento<br>$\bullet$                                                                                                    | $No$ de contêineres<br>$\bullet$<br>Total de toneladas<br>movimentadas                                          |
| Itoh (2002)                   | CCR e BCC                   | Área do terminal<br>$No$ de berços<br>Nº de funcionários<br>$\bullet$<br>N° de guindastes                                                                                     | <b>TEU</b>                                                                                                    |
| Serrano e Castellano (2003)   | <b>BCC</b>                  | Tamanho do berço<br>$\bullet$<br>Área do terminal<br>$No$ de guindastes                                                                                                    | <b>TEU</b><br>$\bullet$<br>Toneladas<br>movimentadas                                                            |
| Turner et al. (2004)          |                             | Tamanho do berço<br>$\bullet$<br>Área do terminal<br>$\bullet$<br>$No$ de guindastes<br>$\bullet$                                                                             | TEU<br>$\bullet$                                                                                                |
| Cullinane et al. (2005)       | CCR e BCC                   | Tamanho do berço<br>$\bullet$<br>Área do terminal<br>N° de guindastes de berço<br>Nº de guindastes de pátio<br>N° de Straddle Carrier                                         | TEU                                                                                                    |
| Rios (2006)                   | CCR e BCC                   | $\bullet$ N° de guindastes<br>N° de berço<br>Área do terminal<br>Nº de funcionários<br>$\bullet$<br>N° de equipamentos                                                        | <b>TEU</b><br>Prancha média de<br>movimentação de<br>contêineres por hora                                       |
| Fontes (2006)                 | <b>BCC</b>                  | Extensão total do cais<br>٠<br>acostável                                                                                                    | Movimentação total<br>$\bullet$<br>de embarcações<br>Movimentação total<br>$\bullet$<br>da carga<br>movimentada |
| Sousa Júnior (2008)           | <b>CCR</b>                  | Comprimento dos berços<br>٠<br>Calado admissível                                                                                                    | Movimentação (em<br>$\bullet$<br>toneladas ou em<br>número de<br>contêineres)                                   |

**Tabela 3.1 -** Síntese dos trabalhos de DEA no setor portuário

# **CAPÍTULO 4**

# **DESCRIÇÃO DOS PORTOS**

Os principais portos e terminais da Região Nordeste do Brasil são analisados neste trabalho. O estudo abrange 16 portos e terminais, sendo 11 portos organizados e geridos por empresas públicas, e 5 terminais administrados por empresas privadas.

O Capítulo apresenta a definição das variáveis do setor portuário e a descrição das principais características físicas e operacionais dos portos.

# **4.1 DESCRIÇÃO DOS PORTOS**

A descrição dos portos será feita por Estado, sendo feita apresentação sumária das principais características físicas e operacionais dos portos, dos tipos de navios que os utilizam e das cargas movimentadas pelos terminais.

A seguir, é apresentada a definição das variáveis do setor portuário. A definição propicia o entendimento do significado da variável, além de poder realizar a análise do setor portuário com conhecimento de suas principais características.

A definição está dividida em variáveis de infraestrutura (itens de *i* a *iv*) e de operação (itens de *v* a *xiii*).

# **Variáveis de Infraestrutura**

- i. **Calado** (em m): designação dada à profundidade para a qual se encontra o ponto mais baixo da quilha do navio;
- ii. **Berço** (unidade): local de atracação ou desatracação do navio;
- iii. **Extensão do berço** (em m): medida de comprimento do local de atracação ou desatracação do navio no porto;
- iv. **Capacidade estática** (em t, TEU –*Twenty-feet Equivalent Unit –* ou em unidade de área): capacidade de armazenamento do porto por tipo de carga;

# **Variáveis de Operação**

- v. **Consignação média** (t/navio ou TEU/navio): quantidade de carga em toneladas ou unidades de contêineres carregados ou descarregados dos navios (ANTAq, 2003). Também é utilizado para verificar se a infraestrutura existente é adequada para atender ao tráfego de navios;
- vi. **Navios** (unidade): Por tipo carga geral, graneleiro, de contêineres, *roll on roll off*, de porão refrigerado (*reefer*) *etc*. (ANTAq, 2003);
- *vii.* **Movimentação** (em t ou TEU): medida em unidades ou em TEU por determinado período de tempo (ANTAq, 2003);
- *viii.* **Exportação/Importação**: medido em TEU e em percentagem, por terminal ou conjunto de berços e para o porto todo, indicando o desbalanceamento entre importação e exportação de contêineres cheios (ANTAq, 2003);
- ix. **Cheios/Vazios**: medida em percentagem por terminal ou conjunto de berços e para o porto todo; complementa o indicador de desbalanceamento, com a indicação da quantidade útil de unidades movimentadas (ANTAq, 2003);
- x. **Relação de contêineres de 20' e 40'**: medida de relação entre contêineres de 20' e  $40$ .
- xi. **Movimentação horária** (t/dia ou TEU/h): Conhecida no setor portuário como produtividade. É a quantidade de carga movimentada por navio durante o seu atendimento no berço, dividido pelo tempo que este passou atracado no berço (em horas) (ANTAq, 2003);
- xii. **Tempo de espera** (unidade de tempo): é o tempo gasto, em horas, em que os navios de mesmo grupo de mercadorias esperam para atracar em um berço devido a este estar ocupado por outro navio de mesma carga ou não (ANTAq, 2003). Este é um indicador de qualidade de atendimento, pois o tempo gasto ao esperar pelo berço gera altos custos;
- xiii. **Tempo de operação** (unidade de tempo): quantidade média de tempo (em horas) que o navio passa atracado no berço, por tipo de carga (ANTAq, 2003).

Com a definição das principais variáveis, torna-se possível apresentar os portos analisados na Tabela 4.1.

| <b>ESTADO</b>       | <b>PORTOS</b>           | <b>TERMINAIS DE USO</b>   |  |  |  |  |
|---------------------|-------------------------|---------------------------|--|--|--|--|
|                     | <b>ORGANIZADOS</b>      | PRIVATIVO OU DE USO MISTO |  |  |  |  |
| Maranhão            | Itaqui                  | São Luís 1, São Luís 2    |  |  |  |  |
| Ceará               | Fortaleza               | Pecém                     |  |  |  |  |
| Rio Grande do Norte | Natal, Areia Branca     |                           |  |  |  |  |
| Paraíba             | Cabedelo                |                           |  |  |  |  |
| Pernambuco          | Recife, Suape           |                           |  |  |  |  |
| <b>Alagoas</b>      | Maceió                  |                           |  |  |  |  |
| Sergipe             |                         | Inácio Barbosa            |  |  |  |  |
| Bahia               | Salvador, Aratu, Ilhéus | Ponta da Sapoca           |  |  |  |  |

**Tabela 4.1** – Portos e Terminais da Região Nordeste

Os portos e terminais com maiores movimentações da Região estão localizados nos Estados da Bahia, Pernambuco, Ceará e Maranhão. O Estado de Sergipe não possui porto organizado e todas as suas operações portuárias são realizadas em terminais privativos.

A seguir, serão descritos cada um dos 16 portos analisados, sendo agrupados nos estados onde se localizam. Os dados dos portos foram obtidos junto à empresa de Planejamento em Transportes e Consultoria Ltda. (PETCON Ltda.), que coletou os dados "*in loco*" e elaborou relatórios técnicos do estudo de "Avaliação de Capacidade de Movimentação de Cargas e Atendimento à Demanda do Mercado nos Portos da Região Norte e Nordeste do Brasil" para a Agência Nacional de Transporte Aquaviário - ANTAq. Além desses dados, foram utilizadas informações coletadas dos sites dos portos e da ANTAq.

# **4.1.1 Maranhão**

O Estado do Maranhão possui, principalmente, um porto e dois terminais privativos. O destaque de movimentação é de granéis sólidos, como soja e minérios, além de derivados de petróleo. A movimentação de contêiner, realizada nos portos e terminais marítimos da região, não é representativa.

# **Porto do Itaqui (Porto do Itaqui, 2008)**

Situado na Baía de São Marcos, em São Luís, suas instalações de manuseio de carga possuem conjunto de berços com extensão total de 1.191m, sendo divididos em 6 berços, onde um é arrendado à empresa privada que também administra e opera o terminal São Luís 1.

O Porto tem dois armazéns com área de 10.500m², quatro pátios, no total de  $42.000m^2$ , 20 silos verticais com capacidade total de 18.800 toneladas, 1 silo horizontal de 6.000 toneladas e 58 tanques, sendo dois para GLP, com capacidade total de 8.700m³, e os 56 tanques restantes com capacidade total de 220.000m³.

Para transporte de óleo diesel vindo do exterior, são utilizados navios das classes *Suezmax*, *Aframax* e *Panamax*, de comprimentos máximos de 228m e calados de até 14,3m. Para outras cargas são utilizados navios das classes *Handysize*, *Handymax* e *Panamax*.

#### **Terminal São Luís 1 (ANTAq, 2008)**

Localizado na margem leste da Baía de São Marcos, possui três berços, sendo um arrendado do Porto do Itaqui. O Terminal embarca granéis sólidos, principalmente minério de ferro, ferro gusa e soja.

 O Terminal possui oito pátios com capacidade de estocagem de 5.652.000 toneladas para minério de ferro, três pátios para armazenar ferro gusa, com capacidade de 160.000 toneladas cada, 1 armazém de capacidade para 50.000 toneladas de cobre e 6 silos com capacidade de 193.000 toneladas para armazenar soja.

Os navios que atracam no Terminal são das classes *Capesize*, *Panamax* e VLBC, que apresentam comprimentos entre 225 a 320m e calado máximo de 21m.

#### **Terminal São Luís 2 (ANTAq, 2008)**

Localizado na Baía de São Marcos, distante 10km do Porto do Itaqui, possui apenas um berço de atracação com 320m de comprimento e 11m de profundidade.

São movimentadas as seguintes cargas: alumina, bauxita, carvão, coque, piche e soda cáustica.

O Terminal tem dois pátios: um com capacidade de 301.500 toneladas, e outro com capacidade de 75.000 toneladas; possui também dois armazéns com área total de 8.000m², 1 silo com capacidade de 100.000 toneladas e 1 tanque com capacidade para 26.000 toneladas.

Os navios que operam no terminal possuem um único porão e têm comprimento de 225m e calado de 10,9m para entrada e 10,5m para saída. São utilizados navios das classes *Handysize* e *Handymax*.

# **4.1.2 Ceará**

O Ceará possui dois portos: um porto organizado, que é o Porto de Fortaleza, administrado pela Companhia Docas do Ceará – CDC, e um Terminal de uso misto, que é o Terminal Portuário do Pecém, administrado pela Companhia de Integração Portuária do Ceará – CEARAPORTOS, empresa de economia mista.

# **Porto do Fortaleza (CDC, 2008)**

O Porto de Fortaleza localiza-se no bairro do Mucuripe, sendo limitado a norte e a leste pelo Oceano Atlântico, tendo a cidade de Fortaleza a sul e a oeste. A área de influência do porto compreende todo o Estado do Ceará e regiões dos estados vizinhos.

A atracação dos navios pode ser feita no cais comercial, no píer petroleiro e no cais pesqueiro.

O cais comercial é dividido em três trechos, denominados terminal de grãos, terminal de múltiplo uso e terminal de contêineres. O comprimento total do cais é de 1.116m. O píer petroleiro tem comprimento total de 853m, é constituído de ponte de acesso, plataforma de atracação com dois berços e sistema de dutovias. Já o cais pesqueiro possui 210m de comprimento e profundidade variável entre 3 e 5m.

A atracação dos navios é feita em 7 berços. Nos berços 101 e 102 são operados navios de carga geral; nos berços 103 e 104, são operados navios de granéis sólidos; nos

berços 104 e 105, com total de 690 m de extensão, atracam navios com contêineres, e, nos berços 201 e 202, são operados navios com granéis líquidos.

Para armazenamento, o porto dispõe de cinco armazéns, sendo quatro para estocar granéis sólidos e um para carga geral. Os armazéns de granéis sólidos têm capacidade para estocar até 130.000 toneladas e o armazém de carga geral tem capacidade de até 6.000 toneladas. Além dos armazéns, há três silos verticais para estocar trigo que, juntos, têm capacidade de armazenar 118.350 toneladas.

Para armazenar os granéis líquidos, existem, na retroárea do porto, tanques de propriedade de nove empresas distribuidoras de petróleo. A capacidade estática dos tanques é de 215.000m³. Para armazenar contêineres, o porto possui um pátio de estocagem de 110.000m², com capacidade de estocar 8.000 TEU.

Os navios com derivados de petróleo que atracam são da classe *Handysize* e *Handymax*, com comprimentos variando de 124 a 183m e calados de 8 a 12m. Os navios com granéis sólidos também são das classes *Handysize* e *Handymax*, que apresentam comprimentos entre 140 a 215m e calados de 8 a 11m. Já os navios de contêineres são das classes Pequeno e *Feeder*, que movimentam de 400 a 2.500 TEU e possuem calados de 6,5 a 11m.

### **Terminal Portuário do Pecém (Cearaportos, 2008)**

O Terminal do Pecém está localizado no município de São Gonçalo do Amarante, a 60km de Fortaleza.

O terminal é do tipo *offshore*, ou seja, localiza-se ao largo da costa à qual se liga através de ponte de acesso. Possui dois píeres para atracação de navios. O píer 1 tem dois berços que movimentam carga geral e contêineres, com 350m de comprimento e profundidade de 14 e 15m. O píer 2 opera navios com granéis líquidos e gases liquefeitos, possui dois berços de atracação com profundidade de 15 a 15,5m, tendo cada berço 350m de comprimento.

O terminal tem um pátio para estocagem de contêineres de área de 380.000m², com capacidade estática de 8.500 TEU. Além do pátio, o terminal possui dois armazéns de 16.250m², destinados para estocagem de produtos importados. Os navios de contêineres que atracam são do tipo *Post-Panamax,* com calado até 14 m.

### **4.1.3 Rio Grande do Norte**

O Estado do Rio Grande do Norte tem, como principal porta de exportação / importação marítima, o porto de Natal e o terminal Salineiro de Areia Branca.

# **Porto de Natal (Codern, 2008)**

O Porto de Natal situa-se no município de Natal, na margem direita do rio Potengi. A área de influência do porto é o Estado do Rio Grande do Norte, além dos Estados do Ceará e Paraíba.

O comprimento do cais para atracação dos navios é de 540m e tem profundidade de 11,5m. Esse cais é dividido em três berços, denominados: 101, 102 e 103. O berço 101 tem 200m de comprimento e recebe basicamente navios com carga *reefer* e contêineres. A atracação de navios com trigo é feita no berço 102, que também possui 200m de comprimento. Já no berço 103, são operados navios com carga geral e contêineres e seu comprimento é de 140m. Os navios de contêineres operam nos três berços.

Como instalações para armazenamento das cargas, o porto possui três armazéns para carga geral, com área total de 5.475m²; um armazém para carga *reefer*, com capacidade estática de 2.000 toneladas; dois pátios de contêineres, com área total de 16.500m² (380 TEU), e dois silos para estocar trigo, com capacidade estática de 20.000 toneladas.

Os navios de contêineres que utilizam o porto são da classe *Feeder,* com capacidades de 1.200 a 2.500 TEU e calados de até 11,5 m. Já os navios para transporte de trigo são do tipo *MiniBulker*, *Handysize* e *Handymax*, sendo que os navios *Handysize* e *Handymax* devem ter limitação do calado a 9m devido à profundidade. Os navios *reefer* têm calado máximo de 10m.

# **Porto de Areia Branca (Codern, 2008)**

O terminal salineiro do Rio Grande do Norte dispõe de estrutura artificial que fica a 14km da costa e situado no município de Areia Branca. A única carga movimentada no porto é sal, por isso ser chamado de terminal salineiro.

O Porto Ilha possui um cais para operação de barcaças e um ponto para atracação de navios. O comprimento do cais para atracação das barcaças é de, aproximadamente, 200m, com profundidade de 7m, podendo atracar até três barcaças ao mesmo tempo.

Os navios que utilizam o porto são das classes *MiniBulker*, *Handysize* e *Handymax*, de comprimentos variando entre 95 e 200m e calados de 5,7 a 11,5m, considerando que, devido às limitações das instalações, os navios não podem ter calado maior que 11m.

O armazenamento é feito em um pátio de estocagem com capacidade estática para armazenar 100.000 toneladas.

# **4.1.4 Paraíba**

O Estado da Paraíba não movimenta quantidades elevadas de carga marítima, operando, todavia, vários tipos de carga, tais como granéis líquidos e sólidos e carga geral, além de possuir um terminal pesqueiro.

#### **Porto de Cabedelo (CDPb, 2008)**

O Porto de Cabedelo situa-se na margem direita do estuário do rio Paraíba do Norte.

Para estocar as cargas, o porto possui 4 armazéns de carga geral, com área de 8.000m²; 3 armazéns para granéis sólidos, com área de 6.000m²; 2 pátios para carga geral, com área de 1.400m²; silos para armazenar milho, e tanques cilíndricos para armazenar os granéis líquidos. Atualmente, não tem estrutura física e operacional para atender a outras cargas.

Os navios que transportam granéis líquidos são das classes "Pequeno" e *Handysize*, de comprimentos de 100 a 170m e calados de 6,4 a 9,6m, sendo a atracação de embarcações limitada a calados de 8m devido às instalações do porto. Os navios de grãos são das classes *MiniBulker* e *Handysize*, de comprimentos de 95 a 163m e calado de 5,7 a 9,4m, sendo também o calado dos navios limitados a 8m.

# **4.1.5 Pernambuco**

O Estado de Pernambuco tem investido no setor portuário devido ao seu crescimento econômico com a criação de pólos metalúrgicos, siderúrgicos, estaleiros, refinaria, principalmente no porto de Suape.

# **Porto do Recife (Porto do Recife, 2008)**

Situado na região leste da cidade de Recife, possui um cais acostável, dividido em 5 trechos, com comprimento total de 2.950m.

As instalações de estocagem dispõem de 16 armazéns com área total de 51.385m². Desses 16 armazéns, 11 são destinados à carga geral e 5 designados para armazenar granéis sólidos. Além dos 16 armazéns, existem dois pátios com área de 103.900m², 10 silos para armazenar granéis sólidos e 2 armazéns para açúcar do Terminal Açucareiro.

Os navios com granéis líquidos são das classes "Pequeno" e *Handysize*, de comprimentos de 100 a 170m e calados de 6,4 a 9,6m. Para os demais produtos, são utilizados navios das classes *MiniBulker* e *Handysize*, de comprimentos entre 95 a 163m e calados de até 9,4m, sendo a atracação de embarcações limitada pelas instalações a navios com calados iguais ou inferiores a 9m.

## **Porto de Suape (Porto de Suape, 2008)**

O Porto de Suape está localizado no litoral sul do Estado de Pernambuco, situado a 58km da cidade de Recife. A área de influência do porto compreende, além de Pernambuco, os Estados do Rio Grande do Norte, Paraíba, Alagoas, Sergipe e parte da Bahia e Ceará.

As instalações para manuseio de carga são divididas em duas partes: uma formada por dois píeres, para operar navios com granéis líquidos (PGL 1 e 2) e 1 píer de múltiplo uso (PMU); e outra, formada por três berços, sendo um de múltiplo uso (berço 1), e dois para contêineres (berços 2 e 3).

O PGL 1 tem 330m de comprimento e 13m de profundidade. Já o PGL 2 tem 45m de comprimento, sendo composto ainda por 10 dolfins (estacas e/ou tubulações que servem como colunas de sustentação das pontes de atracação), sendo seis de atracação, ficando o PGL 2 com 386m de comprimento, dividido em dois berços. O PMU tem 386m de comprimento, dividido em dois berços, sendo que o berço leste tem profundidade de 15,5m e o berço oeste tem somente 10m de profundidade. O berço 1 tem 275m de extensão e os berços 2 e 3 têm 330m de comprimento.

 O pátio de estocagem de contêineres possui área de 280.000m². O porto possui capacidade para movimentar 418.000 contêineres/ano, considerando movimentação horária de cada portêiner de 15 unidades/hora e regime de operação de 24 horas por dia, 365 dias por ano, nos dois berços.

 O Porto também dispõe de armazém de 2.200m² e pátio com área de 14.000m², para estocar contêineres. A capacidade de estocagem total de contêineres é de 8.000 TEU e para granéis líquidos é de 457.572m³.

 As características dos navios que transportam granéis líquidos são das Classes *Handysize*, *Handymax*, *Panamax* e *Aframax*, com comprimentos entre 124 e 250m e calados entre 8 a 15m.

Os navios que transportam contêineres são das classes *Feeder*, *Panamax* e *Post-Panamax*, com comprimentos entre 147 a 305m, calados de até 12,5m e capacidade de 1.200 a 6.600 TEU.

# **4.1.6 Alagoas**

O porto de Maceió é a grande porta de escoamento do Estado de Alagoas. O porto movimenta, principalmente, açúcar e contêineres.

# **Porto de Maceió (APMc, 2008)**

O Porto de Maceió esta situado na zona leste da cidade e sua área de influência é todo o Estado de Alagoas e parte dos Estados de Pernambuco e Sergipe.

As instalações para atracação de navios são constituídas pelos trechos de cais denominados cais Comercial, Terminal Sucro-Alcooleiro e Píer Petroleiro. O cais comercial é formado por dois berços de atracação (201 e 203), com comprimento total de 400m e profundidade de 10,5m. Além destes dois berços, faz parte do cais comercial o berço 204, que tem comprimento de 100m e é utilizado para embarcações de pequeno porte, não possuindo nenhum equipamento para operar as cargas.

O píer petroleiro é o berço 901, que possui 10,5m de calado admissível e tem 307m de comprimento. Nesse berço, são operados navios com petróleo e seus derivados, além de álcool.

O berço 902 é onde operam navios com açúcar a granel e melaço. O berço serve ao Terminal Sucroalcooleiro e possui comprimento de 250m e profundidade de 10,5m.

As instalações de armazenamento do porto são as seguintes: quatro armazéns para carga geral, com área de 1.600m²; um armazém para granéis sólidos, com área de 6.000m²; dois silos horizontais, com área de 13.800m² e capacidade estática de 200.000 toneladas; vinte e sete tanques cilíndricos para armazenamento dos granéis líquidos; e dois pátios para estocagem de contêineres, com área de 33.700m² (800 TEU).

Os navios de contêineres que utilizam o porto são das classes "Pequeno" e *Feeder*, que têm capacidades de 400 a 1.500 TEU, comprimento entre 105 a 165m e calados de até 10,5m. Já os navios para importação de trigo são da classe *Handysize*, com comprimento entre 173 a 200m e calado de até 9m.

Para a movimentação de açúcar a granel, são usados navios da classe *Handysize* e *Handymax*, de comprimentos entre 140 a 215m e calados de 10,5m, limitados pela profundidade do Porto.

# **4.1.7 Sergipe**

O Estado de Sergipe não possui instalações portuárias que movimentem grandes quantidades de cargas, não sendo economicamente expressiva sua movimentação de cargas. O principal terminal é o de Inácio Barbosa.

#### **Terminal de Inácio Barbosa (ANTAq, 2008)**

O Terminal de Inácio Barbosa está situado no município de Barra dos Coqueiros. É do tipo *off-shore*, com apenas um berço de 350m de extensão. O berço recebe navios de extensão de até 200m de calado máximo de 9,5m, da classe *Handysize*.

Com relação às instalações de armazenamento, não foram obtidas informações.

# **4.1.8 Bahia**

O Estado da Bahia conta com o maior número de portos organizados da região, tanto pela sua economia, como pela condição geográfica, que permite abrigar vários portos e terminais na baía.

### **Porto de Salvador (Codeba, 2008)**

O porto está situado no município de Salvador. Além do Estado da Bahia, o porto tem influência sobre parte dos Estados de Pernambuco e Sergipe. Os berços de atracação dos navios têm extensão total de 2.084m. O cais comercial é composto por seis berços com profundidades de até 10m (nesse trecho há nove armazéns).

O cais de Água de Meninos é constituído por três berços, profundidade de até 12m. Neste cais, são realizadas as operações com navios de contêineres, que são armazenados em um pátio de 91.000m² de área, com capacidade estática de armazenamento de até 4.000 TEU.

Os navios com contêineres que utilizam o porto são das classes *Feeder* e *Panamax*, de comprimentos entre 147 a 293m e calados de até 12,2m. Os navios com trigo são da classe *Handysize*, com comprimentos de até 200m e calados máximos de 9m.

# **Porto de Aratu (Codeba, 2008)**

Situado na enseada do Caboto, a 50km de Salvador, o porto é dividido em três terminais: produtos gasosos, granéis líquidos e granéis sólidos.

As instalações de armazenamento no terminal de produtos gasosos são formadas por esferas e tanques com capacidade total de 74.600m³. No terminal de granéis líquidos, os tanques têm capacidade para 176.380m<sup>3</sup> e, para os granéis sólidos, existem silos e armazéns com capacidade para 173.100 toneladas.

Os navios que transportam produtos químicos são das classes "Pequeno", *Handysize*, *Handymax*, com comprimentos variando entre 100 a 183m e calados máximos de 12,4m. Para outras cargas, são utilizados navios das classes *MiniBulker*, *Handysize* e *Handymax*.

## **Porto de Ilhéus (Codeba, 2008)**

Localizado na Ponta do Malhado, no município de Ilhéus, o porto dispõe de dois armazéns com área de 8.000m² e capacidade de 32.000m³, cada. Também possui dois pátios, um com  $8.000m^2$  e outro com 12.500 $m^2$ .

Para a exportação de soja, são utilizados navios da classe *Panamax,* com carregamento parcial, com comprimentos entre 220 a 293m e calados de até 12,2m, pois a profundidade do porto não permite o carregamento total dos navios tipos *Panamax*.

# **Terminal da Ponta da Sapoca (ANTAq, 2008)**

O Terminal está localizado na Ponta da Sapoca, no canal do Cotegipe. O Terminal recebe navios com até 230m e calado máximo de 10,5m. Os navios são da classe *Handymax*.

A instalação de estocagem é composta por pátio com capacidade estática de 60.000 toneladas. O Terminal opera navios com minério de ferro.

A descrição dos porto foi fundamental para obtenção e consolidação dos dados a serem utilizados no capítulo a seguir.

# **CAPÍTULO 5**

# **SELEÇÃO DAS VARIÁVEIS E APLICAÇÃO DA ANÁLISE ENVOLTÓRIA DE DADOS**

O Capítulo apresenta três seções: a primeira descreve a síntese dos dados obtidos no capítulo anterior das características físicas e operacionais dos portos. A segunda mostra a seleção das variáveis que foram utilizadas no modelo. Por fim, a terceira seção apresenta a aplicação do modelo e a análise dos resultados.

# **5.1. SÍNTESE DOS DADOS OBTIDOS**

Com a análise e tabulação das informações obtidas, foram elaboradas tabelas, apresentadas a seguir, com os dados de infraestrutura e operação em comum a todos os portos em estudo para as cargas contêineres e granéis sólidos.

Os dados operacionais foram de 2006 por ser o único ano obtido diretamente aos portos. A utilização de outras fontes para obter os dados, para anos mais recentes, é bastante complicada, pois existe dificuldade de obterem-se todos os dados obtidos para esse estudo, além de que a veracidade dos dados obtidos de órgãos secundários não poderia prejudicar os resultados.

A Tabela 5.1 mostra os dados das DMU (portos) que operam contêineres. As variáveis de *inputs* são relacionadas à infraestrutura; os *outputs* são referentes à operação anual (no estudo o ano analisado é o de 2006).

| Variáveis                             | Salvador | Suape   | Pecém   | Fortaleza | Natal | Maceió |
|---------------------------------------|----------|---------|---------|-----------|-------|--------|
| Calado (m)                            | 12       | 12,50   | 14      | 10,50     | 10    | 10,50  |
| Extensão do berço (m)                 | 661      | 935     | 700     | 690       | 400   | 400    |
| Capacidade estática (TEU)             | 5.000    | 8.000   | 8.500   | 8.000     | 380   | 800    |
| $\sim$ Navios (qde)                   | 615      | 474     | 308     | 177       | 31    | 24     |
| Movimentação (TEU)                    | 225.682  | 196.296 | 113.140 | 56.094    | 4.944 | 7.784  |
| $\sum$ Movimentação horária<br>(Un/h) | 23       | 22      | 19      |           | 12    | 12     |

**Tabelas 5.1 –** Variáveis das DMU que movimentam contêiner

O Estado do Ceará é o único que tem dois terminais de contêineres considerados.

Para os portos que operam granéis sólidos, estão apresentados nas Tabelas 5.2, respectivamente, *inputs* e *outputs*.

| Variáveis       |                             | <i>Inputs</i> |                            |                        | <i>Outputs</i>      |                                 |
|-----------------|-----------------------------|---------------|----------------------------|------------------------|---------------------|---------------------------------|
| <b>DMU</b>      | Extensão<br>do berço<br>(m) | Calado<br>(m) | Capacidade<br>estática (t) | <b>Navios</b><br>(qde) | Movimentação<br>(t) | Movimentação<br>horária (t/dia) |
| Itaqui          | 474                         | 11,5          | 24.840                     | 73                     | 1.178.969           | 5.030                           |
| São Luís 1      | 1.341                       | 21            | 118.000.000                | 584                    | 79.507.243          | 85.723                          |
| São Luís 2      | 320                         | 11            | 4.600.000                  | 115                    | 4.684.323           | 20.936                          |
| Fortaleza       | 690                         | 10,5          | 16.582.000                 | 55                     | 1.193.629           | 5.252                           |
| Areia Branca    | 200                         | 11,5          | 100.000                    | 67                     | 2.039.267           | 11.309                          |
| Natal           | 200                         | 11,5          | 88.334                     | 10                     | 88.334              | 3.460                           |
| Cabedelo        | 232                         | 9,4           | 4.590                      | 23                     | 286.428             | 2.868                           |
| Recife          | 1.338                       | 9,6           | 270.500                    | 136                    | 1.800.594           | 2.896                           |
| Suape           | 386                         | 14            | 160.000                    | $\overline{4}$         | 206.316             | 6.922                           |
| Maceió          | 750                         | 11,5          | 200.000                    | 136                    | 2.134.375           | 4.177                           |
| Inácio Barbosa  | 350                         | 11,5          | 2.500.000                  | 42                     | 965.032             | 7.617                           |
| Salvador        | 220                         | 10            | 40.392                     | 21                     | 326.061             | 1.711                           |
| Aratu           | 612                         | 12            | 173.100                    | 133                    | 1.582.578           | 3.082                           |
| Ilhéus          | 432                         | 11,5          | 60.000                     | 23                     | 711.921             | 4.191                           |
| Ponta da Sapoca | 230                         | 11            | 60.000                     | 23                     | 875.865             | 5.968                           |

**Tabela 5.2 –** Variáveis das DMU que movimentam granéis sólidos

Os Estados da Bahia e do Maranhão são os que apresentam mais DMU em estudo, respectivamente, 4 e 3. Isso evidencia que esses estados são as principais portas de escoamento de granéis sólidos da Região Nordeste.

Assim como na análise das variáveis de contêiner, para os granéis sólidos, foram considerados *inputs* as variáveis de infraestrutura, e *outputs* os dados de operação.

Com os dados obtidos dos portos (DMU), a próxima etapa foi a seleção das variáveis, de modo a selecionar os dados que pudessem representar as principais características físicas e operacionais do porto, e, assim, obter a sua eficiência. Essa etapa é apresentada na seção a seguir.

# **5.2. SELEÇÃO DAS VARIÁVEIS**

A seleção de variáveis por tipo de carga (contêiner e granel sólido) adotada consistiu no uso do método Compensatório de Normalização Única (CNU), consideradas nos modelos CCR.

Os principais portos do Nordeste que operam contêineres estão localizados nos seguintes estados: Ceará, Rio Grande do Norte, Pernambuco, Alagoas e Bahia. Os portos de Fortaleza, Maceió, Natal, Suape e Salvador movimentam os dois tipos de cargas em estudo.

Além das cargas tipo contêiner e granel sólido, consideradas nesta pesquisa, também há outros tipos: granel líquido, gasoso e carga geral.

# **Contêiner**

 A etapa do método de seleção Compensatório de Normalização Única (CNU) consistiu em calcular o *S* de cada par de *input-output* possível.

Na etapa inicial para contêineres, foram calculados nove pares *input-output*. As Tabelas 5.3, 5.4 e 5.5 apresentam as eficiências obtidas de cada DMU, a eficiência média e os índices *SEF*, *SDIS* e *S* para cada par de variáveis utilizadas.

| <b>Input</b>      | Berco(m)      | Berço (m)    | Berço (m)            |
|-------------------|---------------|--------------|----------------------|
| Output            | <b>Navios</b> | Movimentação | Movimentação horária |
| Salvador          | 1,00          | 1,00         | 1,00                 |
| Suape             | 0,54          | 0,61         | 0,68                 |
| Pecém             | 0,47          | 0,47         | 0,78                 |
| Fortaleza         | 0,28          | 0,24         | 0,46                 |
| Natal             | 0,08          | 0,04         | 0,72                 |
| Maceió            | 0,06          | 0,06         | 0,79                 |
| Eficiência média  | 0,41          | 0,40         | 0,74                 |
| $S_{EF}$          | 4,07          | 4,03         | 7,37                 |
| Nº DMU eficientes | 1,00          | 1,00         | 1,00                 |
| $S_{DIS}$         | 10            | 10           | 10                   |
| S                 | 14,069        | 14,033       | 17,372               |
|                   |               |              |                      |

**Tabela 5.3 –** Seleção de variáveis para contêineres etapa 1 com *input* berço

O par *input-output* que apresentou maior índice de eficiência média (*SEF*), da Tabela 5.3, foi "berço" e "Movimentação horária" com valor igual a 7,37 e também apresentou o maior índice *S*, com valor de 17,372.

| Input             | Calado        | Calado       | Calado               |
|-------------------|---------------|--------------|----------------------|
| Output            | <b>Navios</b> | Movimentação | Movimentação horária |
| Salvador          | 1,00          | 1,00         | 1,00                 |
| Suape             | 0,66          | 0,75         | 0,82                 |
| Pecém             | 0,43          | 0,43         | 0,71                 |
| Fortaleza         | 0,33          | 0,28         | 0,55                 |
| Natal             | 0,05          | 0,02         | 0,45                 |
| Maceió            | 0,04          | 0,04         | 0,55                 |
| Eficiência média  | 0,42          | 0,42         | 0,68                 |
| $S_{EF}$          | 4,19          | 4,20         | 6,79                 |
| N° DMU eficientes | 1,00          | 1,00         | 1,00                 |
| $S_{DIS}$         | 10            | 10           | 10                   |
| S                 | 14,193        | 14,203       | 16,791               |

**Tabela 5.4 –** Seleção de variáveis para contêineres etapa 1 com *input* calado

O par *input-output* que apresentou maior índice de eficiência média (*SEF*), da Tabela 5.4, foi "calado" e "Movimentação horária" com valor igual a 6,79 e também apresentou o maior índice *S*, com valor de 16,791.

Na Tabela 5.5, o par *input-output* que apresentou maior índice de eficiência média (*SEF*) foi "capacidade" e "navios" com valor igual a 4,15 e também apresentou o maior índice *S*, com valor de 14,151.

| <b>Tabela 5.5</b> – Seleção de Variaveis para contemeres etapa 1 com <i>input</i> capacidade |               |              |                      |  |  |
|----------------------------------------------------------------------------------------------|---------------|--------------|----------------------|--|--|
| Input                                                                                        | Capacidade    | Capacidade   | Capacidade           |  |  |
| Output                                                                                       | <b>Navios</b> | Movimentação | Movimentação horária |  |  |
| Salvador                                                                                     | 1,00          | 1,00         | 0,22                 |  |  |
| Suape                                                                                        | 0,39          | 0,43         | 0,10                 |  |  |
| Pecém                                                                                        | 0,24          | 0,24         | 0,08                 |  |  |
| Fortaleza                                                                                    | 0,14          | 0,12         | 0,05                 |  |  |
| Natal                                                                                        | 0,53          | 0,23         | 1,00                 |  |  |
| Maceió                                                                                       | 0,20          | 0,17         | 0,52                 |  |  |
| Eficiência média                                                                             | 0,42          | 0,37         | 0,33                 |  |  |
| $S_{EF}$                                                                                     | 4,15          | 3,66         | 3,30                 |  |  |
| N° DMU eficientes                                                                            | 1,00          | 1,00         | 1,00                 |  |  |
| $S_{\text{DIS}}$                                                                             | 10            | 10           | 10                   |  |  |
| S                                                                                            | 14,151        | 13,664       | 13,304               |  |  |

**Tabela 5.5 –** Seleção de variáveis para contêineres etapa 1 com *input* capacidade

Nas três tabelas analisadas, sempre a maior relação causal (*S<sub>EF</sub>*) foi igual ao maior índice *S*.

O par *input-output* que apresentou maior índice *S*, nessa primeira etapa, foi "berço" e "Movimentação horária", com valor de 17,372. Além de apresentar maior índice *S*, também obteve o maior índice de eficiência média ( $S_{EF}$ ) igual a 7,37.

Na segunda etapa, adicionou-se mais uma variável ao par "berço" e "Movimentação horária". A Tabela 5.6 apresenta a eficiência média e os índices S<sub>EF</sub>, *SDIS* e *S*.

| Input              | Calado | Capacidade |               |              |
|--------------------|--------|------------|---------------|--------------|
| Output             |        |            | <b>Navios</b> | Movimentação |
| Salvador           | 1,000  | 1,000      | 1,000         | 1,000        |
| Suape              | 0,820  | 0,676      | 0,676         | 0,676        |
| Pecém              | 0.780  | 0,780      | 0.780         | 0.780        |
| Fortaleza          | 0,547  | 0.458      | 0,458         | 0,458        |
| Natal              | 0,862  | 1,000      | 0,862         | 0,862        |
| Maceió             | 0,862  | 0,968      | 0,862         | 0,862        |
| Eficiência média   | 0,812  | 0,814      | 0,773         | 0.773        |
| $S_{EF}$           | 8,12   | 8,14       | 7,73          | 7,73         |
| N° DMU eficientes  | 1,00   | 2,00       | 1,00          | 1,00         |
| $S_{\mathrm{DIS}}$ | 10     | 8          | 10            | 10           |
| S                  | 18,118 | 16,138     | 17,731        | 17,731       |

**Tabela 5.6 –** Seleção de variáveis para contêineres etapa 2 com par "berço" e "Movimentação horária"

Para essa etapa, foram calculados quatro cenários, encontrando-se o maior índice de eficiência média (S<sub>EF</sub>) 8,14 com a adição da variável "capacidade", o que representa a melhor relação causal. Porém, a adição da variável "calado" também obteve  $S_{EF}$ próximo ao maior valor obtido, sendo igual a 8,12. O maior índice *S* obtido foi 18,118 para o cenário que continha a variável "calado".

Na terceira etapa, incluiu-se mais uma variável, sendo gerados três cenários. A Tabela 5.7 apresenta a eficiência média e os índices *SEF*, *SDIS* e *S*.

| погана            |            |               |              |  |  |
|-------------------|------------|---------------|--------------|--|--|
| <b>Input</b>      | Capacidade |               |              |  |  |
| Output            |            | <b>Navios</b> | Movimentação |  |  |
| Salvador          | 1,000      | 1,000         | 1,000        |  |  |
| Suape             | 0,820      | 0,820         | 0,820        |  |  |
| Pecém             | 0,780      | 0,780         | 0,780        |  |  |
| Fortaleza         | 0,547      | 0,547         | 0,547        |  |  |
| Natal             | 1,000      | 0,862         | 0,862        |  |  |
| Maceió            | 0,968      | 0,862         | 0,862        |  |  |
| Eficiência média  | 0,852      | 0,812         | 0,812        |  |  |
| $S_{EF}$          | 8,52       | 8,12          | 8,12         |  |  |
| N° DMU eficientes | 2,00       | 1,00          | 1,00         |  |  |
| $S_{\text{DIS}}$  | 8,00       | 10,00         | 10,00        |  |  |
| S                 | 16,524     | 18,118        | 18,118       |  |  |

**Tabela 5.7 –** Seleção de variáveis para contêineres etapa 3 com "berço", "calado" e "Movimentação  $h$ onária"

A maior relação causal (*SEF*) obtida na Tabela 5.7 foi com a adição da variável "capacidade", resultando no valor 8,52. Na segunda etapa, conforme Tabela 5.6, a variável "capacidade" também apresentou maior índice *S<sub>EF</sub>* com valor 8,14.

Na terceira etapa, foram três os índices *S* obtidos (Tabela 5.7): dois para o valor de 18,118 com as variáveis "navios" e "movimentação" e um para o valor de 16,524 com a variável "capacidade". Portanto, nesta etapa, os cenários com as variáveis "navios" e "movimentação" obtiveram o mesmo valor de índice *S* da segunda etapa (18,118) com a adição da variável "calado".

A Tabela 5.8 apresenta a quantidade de cenários gerados em cada etapa, as variáveis do cenário selecionado e o valor do maior índice *S* de cada etapa.

| Etapas | Cenários | Variáveis                     | Indice $S$ |
|--------|----------|-------------------------------|------------|
|        |          | Berço<br>Movimentação horária | 17,372     |
|        |          | Calado                        | 18,118     |
|        |          | <b>Navios</b><br>Movimentação | 18,118     |

**Tabela 5.8 –** Etapas do Método CNU para contêiner

Como se pode notar na Tabela 5.8 não houve acréscimo do índice *S* da segunda para a terceira etapa. Serão analisados os modelos com 2, 3 e 4 variáveis, "berço" (*input*), "calado" (*input*), "Movimentação horária" (*output*), "movimentação" (*output*) e "navios" (*output*), apresentadas na Tabela 5.8.

# **Granel Sólido**

Na primeira etapa para seleção das variáveis para granéis sólidos, foram calculados nove pares *input-output*. As Tabelas 5.9, 5.10 e 5.11 apresentam as eficiências obtidas de cada DMU, a eficiência média e os índices *SEF*, *SDIS* e *S* para cada par de variáveis utilizadas.

O par *input-output* que apresentou maior índice de eficiência média (*SEF*), da Tabela 5.9, foi "berço" e "navios" com valor igual a 3,66 e também apresentou o maior índice *S*, com valor de 13,662.

| <b>Input</b>              | Berço (m)     | Berço (m)    | Berço (m)            |
|---------------------------|---------------|--------------|----------------------|
| Output                    | <b>Navios</b> | Movimentação | Movimentação horária |
| Itaqui                    | 0,35          | 0,04         | 0,16                 |
| São Luis 1                | 1,00          | 1,00         | 0,98                 |
| São Luis 2                | 0,83          | 0,25         | 1,00                 |
| Fortaleza                 | 0,18          | 0,03         | 0,12                 |
| Areia Branca              | 0,77          | 0,17         | 0,86                 |
| Natal                     | 0,11          | 0,01         | 0,26                 |
| Cabedelo                  | 0,23          | 0,02         | 0,19                 |
| Recife                    | 0,23          | 0,02         | 0,03                 |
| Suape                     | 0,02          | 0,00         | 0,27                 |
| Maceió                    | 0,42          | 0,05         | 0,09                 |
| Inácio Barbosa            | 0,28          | 0,05         | 0,33                 |
| Salvador                  | 0,22          | 0,02         | 0,12                 |
| Aratu                     | 0,50          | 0,04         | 0,08                 |
| Ilhéus                    | 0,12          | 0,03         | 0,15                 |
| Ponta da Sapoca           | 0,23          | 0,06         | 0,40                 |
| Eficiência média          | 0,37          | 0,12         | 0,34                 |
| $\mathbf{S}$ $_{\rm{EF}}$ | 3,66          | 1,20         | 3,36                 |
| Nº DMU eficientes         | 1,00          | 1,00         | 1,00                 |
| $\mathbf S$ $_{\rm DIS}$  | 10            | 10           | 10                   |
| S                         | 13,662        | 11,197       | 13,359               |

**Tabela 5.9 –** Seleção de variáveis para contêineres etapa 1 com *input* berço

Na Tabela 5.10, o par *input-output* que apresentou maior índice de eficiência média (*SEF*) foi "calado" e "navios" com valor igual a 2,38 e também apresentou o maior índice *S*, com valor de 12,382.

| Input             | Calado        | Calado       | Calado                  |
|-------------------|---------------|--------------|-------------------------|
| Output            | <b>Navios</b> | Movimentação | Movimentação<br>horária |
| Itaqui            | 0,23          | 0,03         | 0,11                    |
| São Luis 1        | 1,00          | 1,00         | 1,00                    |
| São Luis 2        | 0,38          | 0,11         | 0,47                    |
| Fortaleza         | 0,19          | 0,03         | 0,12                    |
| Areia Branca      | 0,21          | 0,05         | 0,24                    |
| Natal             | 0,03          | 0,00         | 0,07                    |
| Cabedelo          | 0,09          | 0,01         | 0,07                    |
| Recife            | 0,51          | 0,05         | 0,07                    |
| Suape             | 0,01          | 0,00         | 0,12                    |
| Maceió            | 0,18          | 0,05         | 0,10                    |
| Inácio Barbosa    | 0,13          | 0,02         | 0,16                    |
| Salvador          | 0,08          | 0,01         | 0,04                    |
| Aratu             | 0,40          | 0,03         | 0,06                    |
| Ilhéus            | 0,07          | 0,02         | 0,09                    |
| Ponta da Sapoca   | 0,08          | 0,02         | 0,13                    |
| Eficiência média  | 0,24          | 0,10         | 0,19                    |
| $S_{E}$           | 2,38          | 0,96         | 1,91                    |
| Nº DMU eficientes |               | 1            | 1                       |
| $S_{DIS}$         | 10,000        | 10,000       | 10,000                  |
| S                 | 12,382        | 10,958       | 11,911                  |

**Tabela 5.10 –** Seleção de variáveis para contêineres etapa 1 com *input* calado

Na Tabela 5.11, o par *input-output* que apresentou maior índice de eficiência média (*SEF*), foi "capacidade" e "movimentação" com valor igual a 2,09 e também apresentou o maior índice *S*, com valor de 12,091.

| <b>Input</b>      | Capacidade    | Capacidade   | Capacidade              |
|-------------------|---------------|--------------|-------------------------|
| Output            | <b>Navios</b> | Movimentação | Movimentação<br>horária |
| Itaqui            | 0,59          | 0,76         | 0,32                    |
| SãoLuis1          | 0,00          | 0,01         | 0,00                    |
| SãoLuis2          | 0,00          | 0,02         | 0,01                    |
| Fortaleza         | 0,00          | 0,00         | 0,00                    |
| Areia Branca      | 0,13          | 0,33         | 0,18                    |
| Natal             | 0,02          | 0,02         | 0,06                    |
| Cabedelo          | 1,00          | 1,00         | 1,00                    |
| Recife            | 0,10          | 0,11         | 0,02                    |
| Suape             | 0,00          | 0,02         | 0,07                    |
| Maceió            | 0,14          | 0,17         | 0,03                    |
| Inácio Barbosa    | 0,00          | 0,01         | 0,00                    |
| Salvador          | 0,10          | 0,13         | 0,07                    |
| Aratu             | 0,15          | 0,15         | 0,03                    |
| Ilhéus            | 0,08          | 0,19         | 0,11                    |
| Ponta da Sapoca   | 0,08          | 0,23         | 0,16                    |
| Eficiência média  | 0,16          | 0,21         | 0,14                    |
| $S_{EE}$          | 1,60          | 2,09         | 1,38                    |
| Nº DMU eficientes | 1             | 1            | 1                       |
| $S_{DIS}$         | 10,000        | 10,000       | 10,000                  |
| S                 | 11,603        | 12,091       | 11,379                  |

**Tabela 5.11 –** Seleção de variáveis para contêineres etapa 1 com *input* capacidade

Nesta primeira etapa, o par *input-output* que apresentou maior índice *S*, foi "berço" e "navios", com valor de 13,662. Além de apresentar maior índice *S*, também obteve o maior índice de eficiência média (*SEF*) igual a 3,66.

Na segunda etapa, adicionou-se mais uma variável, e, assim, foram calculados quatro cenários. O cenário que teve maior relação causal (*SEF*) foi aquela com adição da variável "capacidade", que resultou no valor de 6,02. Quando acrescida a variável "calado" obteve-se o maior índice *S*, com valor de 13,855.

| Input             | Calado | Capacidade |              |                         |
|-------------------|--------|------------|--------------|-------------------------|
| Output            |        |            | Movimentação | Movimentação<br>horária |
| Itaqui            | 0,35   | 1,00       | 0,35         | 0,35                    |
| São Luis 1        | 1,00   | 1,00       | 1,00         |                         |
| São Luis 2        | 0,83   | 1,00       | 0,83         | 1                       |
| Fortaleza         | 0,19   | 0,22       | 0,18         | 0,18                    |
| Areia Branca      | 0,77   | 1,00       | 0,77         | 0,87                    |
| Natal             | 0,11   | 0,16       | 0,11         | 0,26                    |
| Cabedelo          | 0,23   | 1,00       | 0,23         | 0,23                    |
| Recife            | 0,51   | 0,47       | 0,23         | 0,23                    |
| Suape             | 0,02   | 0,03       | 0,02         | 0,27                    |
| Maceió            | 0,43   | 0,75       | 0,42         | 0,42                    |
| Inácio Barbosa    | 0,28   | 0,35       | 0,28         | 0,33                    |
| Salvador          | 0,22   | 0,46       | 0,22         | 0,22                    |
| Aratu             | 0,50   | 0,88       | 0,50         | 0,50                    |
| Ilhéus            | 0,12   | 0,28       | 0,12         | 0,15                    |
| Ponta da Sapoca   | 0,23   | 0,42       | 0,23         | 0,40                    |
| Eficiência média  | 0,39   | 0,60       | 0,37         | 0,43                    |
| $S$ $_{EE}$       | 3,86   | 6,02       | 3,66         | 4,28                    |
| Nº DMU eficientes | 1      | 5          | 1            | $\overline{2}$          |
| $S_{DIS}$         | 10,000 | 7,143      | 10,000       | 9,29                    |
| S                 | 13,855 | 13,160     | 13,662       | 13,565                  |

**Tabela 5.12 –** Seleção de variáveis para contêineres etapa 2 com "berço" e "navios"

Na terceira etapa, foi adicionada mais uma variável, sendo gerados três cenários. O cenário que continha a variável "capacidade" obteve a maior relação causal ( $S_{EF}$ ), da mesma forma como na segunda etapa, porém com valor de 6,36. Quando acrescida a variável "movimentação" obteve-se o maior índice *S* no valor de 13,855.

| <b>Input</b>        | Capacidade |              |                         |
|---------------------|------------|--------------|-------------------------|
| Output              |            | Movimentação | Movimentação<br>horária |
| Itaqui              | 1,00       | 0,35         | 0,35                    |
| São Luis 1          | 1,00       | 1,00         | 1,00                    |
| São Luis 2          | 0,97       | 0,83         | 1,00                    |
| Fortaleza           | 0,10       | 0,19         | 0,19                    |
| Areia Branca        | 1,00       | 0,77         | 0,87                    |
| Natal               | 0,05       | 0,11         | 0,26                    |
| Cabedelo            | 1,00       | 0,23         | 0,23                    |
| Recife              | 0,97       | 0,51         | 0,51                    |
| Suape               | 0,08       | 0,02         | 0,27                    |
| Maceió              | 1,00       | 0,43         | 0,43                    |
| Inácio Barbosa      | 0,27       | 0,28         | 0,33                    |
| Salvador            | 0,31       | 0,22         | 0,22                    |
| Aratu               | 0,72       | 0,50         | 0,50                    |
| Ilhéus              | 0,45       | 0,12         | 0,15                    |
| Ponta da Sapoca     | 0,63       | 0,23         | 0,40                    |
| Eficiência média    | 0,64       | 0,39         | 0,45                    |
| $S_{\underline{E}}$ | 6,36       | 3,86         | 4,47                    |
| Nº DMU eficientes   | 5          | 1            | $\overline{2}$          |
| $S_{DIS}$           | 7,143      | 10,000       | 9,286                   |
| S                   | 13,506     | 13,855       | 13,760                  |

**Tabela 5.13 –** Seleção de variáveis para contêineres etapa 2 com "berço", "navios" e "calado"

Na quarta etapa, adicionou-se mais uma variável e calculou-se o índice *S* para dois cenários. O cenário que continha a variável "movimentação horária" apresentou o maior valor de *S* igual a 12,574, este cenário também foi a que apresentou maior relação causal  $(S_{EF} = 7,57)$ .

| <b>Input</b>      | Capacidade |                      |
|-------------------|------------|----------------------|
| Output            |            | Movimentação horária |
| Itaqui            | 1,00       | 1,00                 |
| São Luis 1        | 1,00       | 1,00                 |
| São Luis 2        | 1,00       | 1,00                 |
| Fortaleza         | 0,32       | 0,32                 |
| Areia Branca      | 1,00       | 1,00                 |
| Natal             | 0,16       | 0,34                 |
| Cabedelo          | 1,00       | 1,00                 |
| Recife            | 1,00       | 1,00                 |
| Suape             | 0,08       | 0,50                 |
| Maceió            | 1,00       | 1,00                 |
| Inácio Barbosa    | 0,42       | 0,46                 |
| Salvador          | 0,46       | 0,46                 |
| Aratu             | 1,00       | 1,00                 |
| Ilhéus            | 0,45       | 0,52                 |
| Ponta da Sapoca   | 0,63       | 0,76                 |
| Eficiência média  | 0,70       | 0,76                 |
| $S_{EF}$          | 7,01       | 7,57                 |
| N° DMU eficientes | 8          | 8                    |
| $S_{DIS}$         | 5,000      | 5,000                |
| ${\bf S}$         | 12,014     | 12,574               |

**Tabela 5.14 –** Seleção de variáveis para contêineres etapa 2 com "berço", "navios", "calado" e "movimentação"

A Tabela 5.15 apresenta a quantidade de cenários gerados em cada etapa, as variáveis do cenário selecionado e o valor do maior índice *S* de cada etapa.

| <b>Etapas</b> | Cenários | Variáveis              | Indice $S$ |
|---------------|----------|------------------------|------------|
|               |          | Berço<br><b>Navios</b> | 13,662     |
|               |          | Calado                 | 13,855     |
|               |          | Movimentação           | 13,855     |
|               |          | Movimentação horária   | 12.574     |

**Tabela 5.15 –** Etapas do Método CNU para granel sólido

Serão analisados os modelos com 2, 3, 4 e 5 variáveis, "berço" (*input*), "calado" (*input*), "movimentação horária" (*output*), "movimentação" (*output*) e "navios" (*output*), apresentadas na Tabela 5.15.

A etapa de seleção de variáveis é concluída com a determinação dos dados a serem utilizados na aplicação dos modelos DEA, a aplicação do modelo a ser utilizado tem que ser o mesmo modelo utilizado na seleção de variáveis.

A seção a seguir apresenta a aplicação dos modelos DEA/CCR.

# **5.3. ANÁLISE DOS RESULTADOS**

A aplicação do método DEA foi realizada por meio do SIAD – Sistema Integrado de Apoio à Decisão, desenvolvido por Angulo Meza *et al*. (2005).

A versão utilizada é o SIADv3.0. O programa permite utilizar até 100 DMU e 20 variáveis equilibradas entre *inputs* e *outputs*. Com a utilização do programa (SIAD), é obtida agilidade na determinação das eficiências, tendo em vista que possui interface de fácil manuseio por parte do usuário. O SIAD já foi utilizado em outros trabalhos acadêmicos, tendo propiciado resultados satisfatórios com o método DEA, o que justifica seu emprego no presente estudo.

A utilização do programa necessita que o analista já tenha decidido quantas DMU irá utilizar e o número de *inputs* e *outputs*. De posse desses dados, basta inseri-los no programa e escolher o modelo DEA (CCR ou BCC) a ser utilizado, bem como a sua forma de orientação.

#### **Avaliação dos portos que movimentam Contêineres**

A análise da eficiência aos portos de contêiner foi realizada com modelo o CCR orientado a *input* e *output* para julgar os resultados obtidos.

Os principais portos que operam contêineres no Nordeste são: Pecém, Fortaleza, Natal, Suape, Maceió e Salvador. O Ceará é o único estado que possui duas instalações portuárias com representatividade na movimentação de contêineres na região.

Os cenários obtidos foram de acordo com as variáveis selecionadas no método de seleção CNU, apresentado na Tabela 5.8. As eficiências obtidas para a avaliação das DMU que operam contêineres foram analisadas de acordo com quatro cenários, apresentados na Tabela 5.16.

| <b>CENÁRIO</b>   |              |              |               |              |
|------------------|--------------|--------------|---------------|--------------|
|                  | Berco        | Berço        | Berço         | Berço        |
|                  | Movimentação | Calado       | Calado        | Calado       |
| <b>VARIÁVEIS</b> | horária      | Movimentação | Movimentação  | Movimentação |
|                  |              | horária      | horária       | horária      |
|                  |              |              | <b>Navios</b> | Movimentação |

**Tabela 5.16 –** Etapas do Método de seleção CNU para contêiner

Os resultados do "cenário 1", para o modelo DEA CCR, constam na Tabela 5.17.

|           | Cenário 1 | Cenário 2 | Cenário 3 | Cenário 4 |
|-----------|-----------|-----------|-----------|-----------|
| Salvador  | 1,00      | 1,00      | 1,00      | 1,00      |
| Suape     | 0,68      | 0,82      | 0,82      | 0,82      |
| Pecém     | 0,78      | 0,78      | 0,78      | 0,78      |
| Fortaleza | 0,46      | 0,55      | 0,55      | 0,55      |
| Natal     | 0,72      | 0,86      | 0,86      | 0,86      |
| Maceió    | 0,79      | 0,86      | 0,86      | 0,86      |

**Tabela 5.17 –** Eficiência dos portos de contêineres

O único porto eficiente nos quatros cenários foi o porte de Salvador e mais ineficiente foi o porto de Fortaleza.

Os valores dos modelos CCR, apresentados na Tabela 5.17, foram iguais nos cenários 2,3 e 4 , ou seja, nesse caso, não afetará a análise a adição das variáveis "navios" ou "movimentação".

O modelo CCR do "cenário 1" apresentou resultados diferentes do "cenário 2" para os portos de: Suape, Fortaleza, Natal e Maceió, ou seja, a adição da variável "calado" não altera o índice de eficiência dos portos: Pecém e Salvador.

Além da análise do índice de eficiência, é importante a verificação dos pesos fornecidos pelo modelo a cada variável.

A Tabela 5.18 apresenta a media dos pesos das variáveis dos modelos DEA CCR orientados a *input*, e os valores dos pesos por DMU, assim como o relatório completo de cada modelo constam no Apêndice 2.

| Variáveis            | Cenário 1 | Cenário 2 | Cenário 3 | Cenário 4 |
|----------------------|-----------|-----------|-----------|-----------|
| Berço                | 0,0017    | 0,0013    | 0,0013    | 0,0013    |
| Movimentação horária | 0,0501    | 0,0533    | 0,0453    | 0,0453    |
| Calado               | -         | 0,0292    | 0,0278    | 0,0278    |
| <b>Navios</b>        | -         |           | 0,0003    | 0,0000    |

**Tabela 5.18 –** Média dos pesos das variáveis dos modelos DEA/CCR orientado a *input*

A variável com maior importância na obtenção do índice de eficiência foi "movimentação horária", seguida da variável "calado". A variável "navios" teve valor de peso zero e quase zero, ou seja, o modelo praticamente desconsiderou essa variável para que as DMU (portos) obtivessem a eficiência máxima possível.

De forma a complementar os resultados obtidos, a seguir, foram analisados os resultados por porto.

# **Porto de Salvador**

O porto de Salvador foi o que teve a maior movimentação em 2006 na Região Nordeste, mostrando-se eficiente nos quatros cenários analisados. A limitação de infraestrutura é o que pode tornar o porto ineficiente futuramente.

Os quatros cenários apresentaram folga  $= 0$  (zero), ou seja, o alvo foi atingido. Apresentaram pesos nulos a variável "calado" nos cenários 2, 3 e 4 e a variável "movimentação horária" nos cenários 3 e 4 para DMU Salvador.

Dentre as variáveis de infraestrutura, que podem ser consideradas gargalos para o porto, pode-se destacar: profundidade, extensão e capacidade estática, considerando a mesma movimentação horária.

# **Porto de Suape**

O porto foi ineficiente nos quatros cenários analisados. Suape apesar de possui instalações que o capacitam a movimentar grandes quantidades de contêineres ainda não opera quantidades a torná-lo eficiente.

A adição da variável "calado" aumentou o índice de eficiência de 0,68 para 0,82, ou seja, a profundidade do porto ajuda a minimizar a sua ineficiência derivada das variáveis "berço" e "movimentação horária".

A análise dos alvos e folgas mostra que apenas no "cenário 1" obteve folga zero e alvo de 661 m para a variável "berço", ou seja para o porto ser eficiente bastaria ter extensão do berço de 632 m ao invés de 935 m. Nos cenários 2, 3 e 4 a variável "berço" apresentou folga e o seu alvo manteve-se o mesmo do "cenário 1" 632 m. A variável "navios" e "movimentação" apresentaram folga de 114 navios e 19.570 TEU, respectivamente. Apresentaram pesos nulos a variável "berço" nos cenários 2, 3 e 4 e a variável "navios" no "cenário 3" e "movimentação" no "cenário 4".O valor do benchmark de Suape foi de 95,65% da DMU Salvador, nos cenários 1 e 2.

Em 2006, o porto ficou atrás apenas do porto de Salvador em termos de movimentação (em TEU), e essa diferença diminui a cada ano. No ano de 2008, foram apenas 8.500 TEU de diferença entre Salvador e Suape (Datamar, 2009).

## **Terminal do Pecém**

O terminal do Pecém não atingiu a eficiência nos cenários analisados, em todos os cenários apresentou índice de eficiência 0,78. O terminal apresenta instalações para operar grandes volumes de contêineres, diferente dos outros portos que têm limitações.

Apresentaram pesos nulos a variável "calado" nos cenários 2, 3 e 4 e a variável "navios" no "cenário 3" e "movimentação" no "cenário 4". Com relação as folgas, as variáveis "berço" e "movimentação horária" apresentaram valor zero nos cenários analisados. O valor do benchmark de Pecém foi de 82,61% da DMU Salvador, nos cenários 1 e 2.

A infraestrutura adequada encontrada no porto e a baixa movimentação de contêineres, em relação a Salvador e Suape, tornam o terminal ineficiente. Em comparação com Suape, o terminal do Pecém tem profundidade e capacidade estática igual, logo o terminal pode movimentar quantidades equivalentes ou até superiores ao porto de Suape.

# **Porto de Fortaleza**

O porto de Fortaleza no cenário 1 ficou com índice de eficiência abaixo de 0,50 e nos demais cenários aumentou para 0,55, sendo o porto mais ineficiente da análise.

A análise dos relatórios dos modelos apresenta pesos nulos a variável "berço" nos cenários 2, 3 e 4 e a variável "navios" no "cenário 3" e "movimentação" no "cenário 4". Com relação as folgas, as variáveis "calado" e "movimentação horária" apresentaram valor zero nos cenários analisados. O valor do benchmark de Fortaleza foi de 47,82% da DMU Salvador, nos cenários 1 e 2.

A limitação do porto está na profundidade de atender navios de calado de até 10,5m e a baixa movimentação horária (11 unidade/hora) por não utilizar equipamentos especializados.

# **Porto de Natal**

Como se pode notar, o porto de Natal não foi eficiente em nenhum dos cenários.

A análise dos relatórios dos modelos apresenta pesos nulos a variável "calado" nos cenários 2, 3 e 4 e a variável "navios" no "cenários 3" e "movimentação" no "cenário 4". Com relação as folgas, as variáveis "berço" e "movimentação horária" apresentaram valor zero nos cenários analisados. O valor do benchmark de Natal foi de 52,17% da DMU Salvador, nos cenários 1 e 2.

Dentre os portos analisados, é o que tem a menor participação no mercado, pois praticamente não tem capacidade de armazenamento; a profundidade do porto restringe a movimentação de navios maiores.

#### **Porto de Maceió**

O porto de Maceió não esteve na fronteira de eficiência em nenhum dos cenários analisados. Assim como Natal, Maceió não tem grande movimentação, considerando a movimentação dos outros portos analisados, tem menos de 1,5% de participação.

A análise dos relatórios dos modelos apresenta pesos nulos a variável "calado" nos cenários 2, 3 e 4 e a variável "navios" no "cenário 3" e "movimentação" no "cenário 4". Com relação as folgas, as variáveis "berço" e "movimentação horária" apresentaram valor zero nos cenários analisados. O valor do benchmark de Maceió foi de 52,17% da DMU Salvador, nos cenários 1 e 2.

As instalações portuárias para as operações de contêineres são bastante limitadas. A capacidade estática de apenas 800 TEU, além de extensão de cais capaz de atender a dois navios simultaneamente.

Com a análise de cada porto apresentada, pode-se notar divisão quanto ao porte, sendo:

- i. **pequeno porte**: Natal e Maceió, que apresentam infraestrutura precária para atender à movimentação de contêineres. Os portos necessitam melhorar a operação;
- ii. **médio porte**: Fortaleza, que tem baixa movimentação horária, mas apresenta movimentação significativa. Com o aumento da profundidade, poderá receber navios maiores e empregar equipamentos com alta movimentação horária, utilizando suas instalações de forma mais eficiente;
- iii. **grande porte**: Salvador, Suape e Pecém, com alta movimentação horária, detêm a maior parte dos contêineres operados na região. Os portos de Suape e Pecém apresentam expectativa de serem os maiores e mais eficientes portos da região sem grandes investimentos, pois já possuem instalações para movimentar grandes quantidades de contêineres, diferente do porto de Salvador que necessita de investimentos nas suas instalações.

# **Avaliação dos portos que movimentam Granel Sólido**

Os granéis sólidos, carga que geralmente não possui alto valor agregado, são movimentados, principalmente, em quinze portos na Região Nordeste.

A análise da eficiência dos portos de granel sólido foi feita com modelo CCR orientado a *input*. Os cenários obtidos foram de acordo com as variáveis selecionadas no método de Seleção CNU apresentado na Tabela 5.15.

As eficiências obtidas para a avaliação das DMU que operam granéis sólidos foram analisadas de acordo com quatro cenários, apresentados na Tabela 5.19.
| <b>CENÁRIO</b>   |                        |                                  |                                                  |                                                                             |
|------------------|------------------------|----------------------------------|--------------------------------------------------|-----------------------------------------------------------------------------|
| <b>VARIÁVEIS</b> | Berço<br><b>Navios</b> | Berço<br>Calado<br><b>Navios</b> | Berço<br>Calado<br><b>Navios</b><br>Movimentação | Berço<br>Calado<br><b>Navios</b><br>Movimentação<br>Movimentação<br>horária |

**Tabela 5.19 –** Etapas do Método CNU para granel sólido

Os resultados das eficiências obtidas com o modelo DEA para os cenários analisados, constam na tabela 5.20.

|                 | Cenário 1 | Cenário 2 | Cenário 3 | Cenário 4 |
|-----------------|-----------|-----------|-----------|-----------|
| Itaqui          | 0,35      | 0,35      | 0,35      | 1,00      |
| São Luís 1      | 1,00      | 1,00      | 1,00      | 1,00      |
| São Luís 2      | 0,83      | 0,83      | 0,83      | 1,00      |
| Fortaleza       | 0,18      | 0,19      | 0,19      | 0,32      |
| Areia Branca    | 0,77      | 0,77      | 0,77      | 1,00      |
| Natal           | 0,11      | 0,11      | 0,11      | 0,34      |
| Cabedelo        | 0,23      | 0,23      | 0,23      | 1,00      |
| Recife          | 0,23      | 0,51      | 0,51      | 1,00      |
| Suape           | 0,02      | 0,02      | 0,02      | 0,50      |
| Maceió          | 0,42      | 0,43      | 0,43      | 1,00      |
| Inácio Barbosa  | 0,28      | 0,28      | 0,28      | 0,46      |
| Salvador        | 0,22      | 0,22      | 0,22      | 0,46      |
| Aratu           | 0,50      | 0,50      | 0,50      | 1,00      |
| Ilhéus          | 0,12      | 0,12      | 0,12      | 0,52      |
| Ponta da Sapoca | 0,23      | 0,23      | 0,23      | 0,76      |

**Tabela 5.20 –** Eficiência dos portos de granéis sólidos

A análise modelos da Tabela 5.20 mostra que nos cenários 1, 2 e 3 os valores foram iguais, com exceção da DMU Recife no "cenário 1". Além disso, nestes três cenários apenas a DMU "São Luís 1" foi eficiente.

Os índices dos portos ineficientes são na maioria abaixo de 0,5 nos cenários 1, 2 e 3, ou seja, em relação a "São Luís 1" são muito ineficientes. O porto mais ineficiente, nestes cenários, foi Suape com índice de 0,02, praticamente nulo.

No "cenário 4", a adição de mais uma variável (movimentação horária) fez com que mais DMU fossem eficientes. Neste cenário, foram eficientes os portos: Itaqui, "São Luís 1", "São Luís 2", Areia Branca, Cabedelo, Recife, Maceió e Aratu.

A análise do "cenário 4" apresenta portos bastante ineficientes: cinco portos com índice de eficiência abaixo de 0,5 e dois portos com índices entre 0,5 e 0,8, os demais são eficientes. O mais ineficiente, neste cenário, foi o porto de Fortaleza, com valor de 0,32.

A verificação dos valores dos pesos fornecidos pelo modelo a cada variável também é importante, pois é possível analisar quais variáveis são importantes ou desconsideras pelo modelo.

A Tabela 5.21 apresenta a média dos pesos das variáveis dos modelos DEA CCR orientado a *input*, os valores dos pesos por DMU, assim como o relatório completo dos modelos analisados constam no Apêndice 2.

| <b>VARIÁVEIS</b>     | Cenário 1 | Cenário 2 | Cenário 3 | Cenário 4 |
|----------------------|-----------|-----------|-----------|-----------|
| Berço                | 0,0028    | 0,0025    | 0,0025    | 0,0023    |
| <b>Navios</b>        | 0,0064    | 0,0066    | 0,0065    | 0,0027    |
| Calado               |           | 0,0223    | 0,0223    | 0,0331    |
| Movimentação         |           |           | 0,0000    | 0,0000    |
| Movimentação horária |           |           |           | 0,0000    |

**Tabela 5.21 –** Média dos pesos das variáveis dos modelos DEA/CCR orientado a *inputs*

A variável que teve maior importância na obtenção do índice de eficiência foi "calado", seguida da variável "navios". As variáveis "movimentação" e "movimentação horária" tiveram valores praticamente nulos, ou seja, não foram consideradas no modelo para obtenção da eficiência.

As eficiências obtidas serão analisadas, a seguir, por porto. Serão também consideradas as variáveis não utilizadas na análise, a fim de propor medidas para minimizar as deficiências encontradas.

#### **Itaqui**

O porto de Itaqui foi eficiente apenas no cenário 4; nos demais cenários apresentou índice de eficiência de 0,35.A análise mostra que com a inclusão da variável "movimentação horária" o porto tornou-se eficiente.

A análise dos relatórios dos modelos apresenta pesos nulos a variável "calado" nos cenários 2, 3 e 4 e a variável "movimentação" nos cenários 3 e 4 e "movimentação horária" no "cenário 4". Com relação as folgas, as variáveis "berço" e "navios" apresentaram valor zero nos cenários analisados. O valor do benchmark de Itaqui foi de 12,50 % da DMU "São Luís 1", nos quatros cenários.

#### **São Luís 1**

O porto de "São Luís 1" foi o único a ser eficiente em todas as análises, o que mostra tratar-se de um porto especializado e eficiente. As variáveis operacionais do porto são superiores aos demais. A movimentação horária de 85.000 t/dia é quatro vezes maior do que a segunda melhor, que é 20.900 t/dia do porto de "São Luís 2".

 A análise dos relatórios dos modelos apresenta pesos nulos a variável "berço" nos cenários 2, 3 e 4 e a variável "navios" nos cenários 3 e 4 e "movimentação horária" no "cenário 4". Com relação as folgas, todas as variáveis apresentaram valor zero nos cenários analisados.

As instalações do porto também são destaque: maior calado e extensão de berço, além de capacidade de armazenamento superior aos demais portos.

#### **São Luís 2**

O porto apresentou bons índices de eficiência: no cenário 1, 2 e 3 obteve índice de 0,83, e no "cenário 4" foi eficiente.

Com base nos relatórios dos resultados obtidos no método DEA apresenta pesos nulos a variável "calado" nos cenários 2, 3 e 4 e a variável "movimentação" nos cenários 3 e 4 e "navios" no "cenário 4". Com relação as folgas, as variáveis "berço" e "navios" apresentaram valor zero nos cenários analisados e no "cenário 4" todas as variáveis tiveram valor zero. O valor do benchmark de "São Luís 2" foi de 19,69 % da DMU "São Luís 1", nos cenários 1, 2 e 3, no "cenário 4" a DMU "São Luís 2" foi eficiente.

Os indicadores operacionais são destaques, principalmente, a alta movimentação horária de 20.900 t/dia.

#### **Fortaleza**

O porto de Fortaleza apresentou índices de eficiência baixos: nos cenários 1, 2 e 3 valor abaixo de 0,20 e no cenário 4 índice de 0,32, ou seja, todos distante de atingir a fronteira de eficiência.

A análise dos relatórios dos modelos apresenta pesos nulos a variável "berço" nos cenários 2, 3 e 4 e a variável "movimentação" nos cenários 3 e 4 e "movimentação horária" no "cenário 4". Com relação as folgas, as variáveis "calado" e "navios" nos cenários analisados e no cenário 1 a variável "berço"apresentaram valor zero. O valor do benchmark de Fortaleza foi de 9,42 % da DMU "São Luís 1", nos quatros cenários.

A infraestrutura do porto, considerando as variáveis analisadas, não limita a atingir sua eficiência. Com essas mesmas instalações, seria possível movimentar quantidades maiores, sendo necessário melhorar os índices de movimentação horária.

#### **Areia Branca**

O porto de Areia Branca foi eficiente no cenário 4, nos demais cenários obteve índice de eficiência de 0,77. Apesar de ser terminal especializado na movimentação de sal, como citado anteriormente, apresenta limitações nas instalações.

A análise dos relatórios dos modelos apresenta pesos nulos a variável "calado" nos cenários 2, 3 e 4 e a variável "movimentação" nos cenários 3 e 4 e "berço" no "cenário 4". Com relação as folgas, as variáveis "berço", "navios" e "movimentação horária" nos cenários analisados apresentaram valor zero. O valor do benchmark de Areia Branca foi de 11,47 % da DMU "São Luís 1", nos cenários 1, 2 e 3, no "cenário 4" teve 4,31 % da DMU "São Luís 1" e 36,35% da DMU "São Luís 2".

O terminal atende a apenas um navio e, por estar situado em alto mar, sua capacidade de armazenamento é baixa.

#### **Natal**

A análise do porto de Natal apresentou baixos índices de eficiência nos quatros cenários, não ultrapassando o valor de 0,4.

A análise dos relatórios dos modelos apresenta pesos nulos a variável "calado" nos cenários 2, 3 e 4 e a variável "movimentação" nos cenários 3 e 4 e "navios" no "cenário 4". Com relação as folgas, as variáveis "berço", "navios" e "movimentação horária" nos cenários analisados apresentaram valor zero.

As instalações portuárias são bastante precárias: pequena profundidade, extensão de cais capaz de atender a apenas um navio. A operação também não é representativa para a região: o porto movimentou 10 navios de granéis sólidos no ano de 2006.

#### **Cabedelo**

O porto de Cabedelo, apesar de ter sido eficiente no cenário 1, não pode ser parâmetro para os demais, por ser porto pequeno e apresentar índices de operações baixos. Nos demais cenários, o valor do índice de eficiência foi de 0,23, ou seja, bastante ineficiente.

A análise dos relatórios dos modelos apresenta pesos nulos a variável "calado" nos cenários 2, 3 e 4 e a variável "movimentação" nos cenários 3 e 4 e "movimentação horária" no "cenário 4". Com relação as folgas, as variáveis "berço" e "navios" nos cenários analisados apresentaram valor zero. O valor do benchmark de Cabedelo foi de 3,94 % da DMU "São Luís 1" nos cenários analisados.

A profundidade do porto é a menor dentre os portos analisados; tem extensão de berço para apenas um navio e quase não tem capacidade de armazenamento. Os indicadores operacionais são satisfatórios para a quantidade movimentada, mas, para a evolução do porto, seria necessário adquirir equipamentos mais eficientes e melhorar as instalações.

#### **Recife**

O porto do Recife foi eficiente no "cenário 4"; no "cenário 1", teve índice de eficiência de 0,23 e, nos cenários 2 e 3, valor de 0,51.

A análise dos relatórios dos modelos apresenta pesos nulos a variável "berço" nos cenários 2, 3 e 4 e a variável "movimentação" nos cenários 3 e 4 e "movimentação horária" no "cenário 4". Com relação as folgas, as variáveis "calado" e "navios" apresentaram valor zero. O valor do benchmark de Recife foi de 23,29 % da DMU "São Luís 1", nos quatros cenários.

O porto de Recife tornou-se eficiente quando foi adicionada a variável "movimentação horária", ou seja, os valores destas variáveis para Recife é satisfatório, pois tornou o porto eficiente, mesmo com limitações de cais.

#### **Suape**

O porto de Suape foi ineficiente nos quatros cenários; tendo valor menor do que 0,1 ou o porto não tem homogeneidade com os demais ou sua operação é bastante ineficiente.

A análise dos relatórios dos modelos apresenta pesos nulos a variável "calado" nos cenários 2 e 3, a variável "movimentação" nos cenários 3 e 4 e "berço" no "cenário 4". Com relação as folgas, as variáveis "berço" e "navios" nos quatros cenários e no "cenário 4" todas as variáveis apresentaram valor zero. O valor do benchmark de Suape foi de 0,69 % da DMU "São Luís 1", nos cenários 1, 2 e 3, no "cenário 4" a DMU Suape foi eficiente.

Suape não tem características de porto especializado em granéis sólidos; isto pode ser constatado pela movimentação de apenas quatro navios no ano de 2006, logo não há instalações especializadas para granéis sólidos. Caso venha a movimentar quantidades maiores de granéis, será necessário a aquisição de equipamentos e a readequação nas instalações.

#### **Maceió**

O porto de Maceió, na análise dos cenários 1,2 e 3, foi ineficiente; mas, a adição da variável movimentação horária tornou o porto eficiente, no cenário 4.

A análise dos relatórios dos modelos apresenta pesos nulos a variável "berço" nos cenários 2, 3 e 4 e a variável "movimentação" nos cenários 3 e 4 e "movimentação horária" no "cenário 4". Com relação as folgas, as variáveis "berço" no "cenário 1" e "calado" e "navios" nos cenários 2, 3 e 4 apresentaram valor zero. O valor do benchmark de Maceió foi de 23,29 % da DMU "São Luís 1", nos quatros cenários analisados.

Apesar disso, o porto tem limitação de profundidade; a capacidade estática é pequena para o volume de carga operado. Esses fatores fazem com que o porto não aproveite uma das vantagens do transporte marítimo: o ganho de escala.

#### **Inácio Barbosa**

O porto de Inácio Barbosa foi ineficiente na análise dos quatros cenários. Isto mostra que tem limitação de infraestrutura na profundidade e capacidade estática; com relação à operação, poderia melhorar o tempo de atendimento do navio e a quantidade de carga operada por navio.

A análise dos relatórios dos modelos apresenta pesos nulos a variável "calado" nos cenários 2 e 3, a variável "movimentação" nos cenários 3 e 4 e "navios" no "cenário 4". Com relação as folgas, as variáveis "berço", "navios" e "movimentação horária" nos cenários analisados apresentaram valor zero. O valor do benchmark de Inácio Barbosa foi de 7,20 % da DMU "São Luís 1", nos cenários 1, 2 e 3, no "cenário 4" teve 0,71 % da DMU "São Luís 1" e 33,49% da DMU "São Luís 2".

#### **Salvador**

O porto de Salvador, em todas as análises, apresenta ineficiência. Isto indica que tanto as infraestruturas do porto, quanto a operação estão inadequadas para melhor operacionalização dos graneis sólidos movimentados em suas instalações.

A análise dos relatórios dos modelos apresenta pesos nulos a variável "calado" nos cenários 2, 3 e 4 e a variável "movimentação" nos cenários 3 e 4 e "movimentação horária" no "cenário 4". Com relação as folgas, as variáveis "berço" e "navios" nos cenários analisados apresentaram valor zero. O valor do benchmark de Salvador foi de 3,60 % da DMU "São Luís 1", nos quatros cenários analisados.

A profundidade do porto permite atracar navios de calado de, no máximo, 10 m e o berço de atracação recebe apenas um navio por vez. Com essas instalações, é complicado movimentar quantidades maiores de granel sólido, pois a tendência é usar navios maiores e que sejam carregados ou descarregados com alta movimentação horária.

#### **Aratu**

Aratu foi ineficiente na análise dos cenários 1, 2 e 3, mas, quando se adicionou a variável "movimentação horária", o porto tornou-se eficiente (cenário 4).

A análise dos relatórios dos modelos apresenta pesos nulos a variável "calado" nos cenários 2, 3 e 4 e a variável "movimentação" nos cenários 3 e 4 e "movimentação horária" no "cenário 4". Com relação as folgas, as variáveis "berço" e "navios" nos cenários analisados apresentaram valor zero. O valor do benchmark de Aratu foi de 22,77 % da DMU "São Luís 1" nos cenários analisados.

O porto tem instalações compatíveis com os demais portos, apenas tem limitação na capacidade estática. Os indicadores operacionais ainda podem ser melhorados com as instalações atuais, pois o porto de Recife, com limitação de calado, movimentou quantidade de carga superior.

#### **Ilhéus**

O porto de Ilhéus foi ineficiente em todos os modelos analisados. O menor índice de eficiência obtido pelo porto foi no "cenário 4", no valor de 0,531.

A análise dos relatórios dos modelos apresenta pesos nulos a variável "calado" nos cenários 2 e 3 e a variável "movimentação" nos cenários 3 e 4 e "berço" e "navios" no "cenário 4". Com relação as folgas, as variáveis "berço" e "navios" nos cenários 1, 2 e 3 e as variáveis "calado" e "movimentação horária" no "cenário 4" apresentaram valor zero. O valor do benchmark de Ilhéus foi de 3,94 % da DMU "São Luís 1", nos cenários 1, 2 e 3, no "cenário 4" teve 20,02% da DMU "São Luís 2".

Ilhéus movimenta apenas granéis sólidos e, mesmo com apenas um tipo de carga, é ineficiente, pois, observa-se que possui instalações para operar quantidades maiores de carga.

#### **Ponta da Sapoca**

O porto de Ponta da Sapoca foi ineficiente nos quatros cenários. O porto apresenta limitações nas suas instalações, pois tem capacidade de atender a apenas um navio, profundidade capaz de atender navios de calado de 11 m e capacidade estática de 60.000 t.

A análise dos relatórios dos modelos apresenta pesos nulos a variável "calado" nos cenários 2 e 3, a variável "movimentação" nos cenários 3 e 4 e "navios" no "cenário 4". Com relação as folgas, as variáveis "berço" e "navios" nos quatros cenários analisados e "calado" no "cenário 4" apresentaram valor zero. O valor do benchmark de Ponta da Sapoca foi de 3,94 % da DMU "São Luís 1", nos cenários 1, 2 e 3, no "cenário 4" teve 12,95% da DMU "São Luís 2".

## **CAPÍTULO 6**

# **CONCLUSÕES E RECOMENDAÇÕES**

Este capítulo está dividido em quatro seções, descritas a seguir. Na primeira seção, são apresentadas as conclusões da dissertação. Na segunda seção, são mostradas as contribuições do estudo. Em seguida, na terceira seção, são apresentadas as limitações. Por fim, na quarta seção, são feitas recomendações para trabalhos futuros.

#### **6.1. CONCLUSÕES**

O trabalho descreveu as principais características dos portos do Nordeste brasileiro e a Análise Envoltória de Dados. Com o método DEA e os dados dos portos, foram selecionadas as variáveis a serem utilizadas no modelo através do método Compensatório de Normalização Única (CNU). Após a seleção, foram elaborados modelos DEA e apresentados os resultados dos índices de eficiência, assim como, os pesos obtidos pelas variáveis.

O estado d'arte do sistema portuário, apresentado no capítulo 2, fornece visão do setor, bem como possibilita a determinação das variáveis. Em seguida, fez-se o estudo do método a ser utilizado, que, no caso em questão, foi a Análise Envoltória de Dados (DEA). No Capítulo 3, seus conceitos e suas características foram apresentados, além de citar aplicações de DEA no setor portuário.

Na etapa subseqüente, foram levantadas informações sobre os portos a serem analisados, sendo elaborado o modelo para a obtenção das eficiências relativas. As variáveis foram selecionadas pelo método Compensatório de Normalização Única por tipo de carga. Na próxima etapa, foram obtidos os resultados do método DEA, sendo analisada a eficiência de cada DMU, assim como os pesos médios de cada variável do modelo DEA/CCR.

As principais conclusões do presente trabalho foram:

- i. na seleção de variáveis para contêineres, as variáveis que foram selecionadas para a utilização no modelo CCR foram: berço, produtividade, calado, movimentação e navios. O "cenário 3" não alterou o resultado em relação ao "cenário 2",ou seja, apesar de adicionar 1 variável o valor do índice *S* não alterou. Em relação a relação causal, o modelo que apresentou a maior relação continha as variáveis: berço, produtividade, calado e capacidade;
- ii. na seleção de variáveis para granéis sólidos, as variáveis que foram selecionadas para a utilização no modelo CCR foram: berço, navios, calado, movimentação e produtividade. O "cenário 2" não alterou o resultado em relação ao "cenário 3",ou seja, apesar de adicionar 1 variável o valor do índice *S* não alterou. Em relação a relação causal, o modelo que apresentou a maior relação continha as variáveis: berço, navios, calado, movimentação e produtividade;
- iii. o método DEA foi aplicado para 6 portos que operam contêineres, sendo considerados eficientes, nos quatros cenários analisados, apenas o Porto de Salvador. Com relação à ineficiência, o porto de Fortaleza obteve o menor índice de eficiência, no valor de 0,46. A variável "navios" apresentou peso nulo, ou seja, para obtenção do índice de eficiência não foi considerada esta variável no modelo;
- iv. para os granéis sólidos, a análise foi aplicada em 15 portos. O terminal "São Luís 1" apresentou eficiência de 100% em todos os cenários analisados. O porto que apresentou menor índice de eficiência foi o de Suape. As variáveis movimentação e movimentação horária apresentaram peso nulo, ou seja, para obtenção do índice de eficiência não foram consideradas tais variáveis;
- v. o ponto de ineficiência da análise é a infraestrutura e equipamentos precários, de forma a não atender aos navios de granéis sólidos e contêineres com eficiência. O aumento da profundidade do porto, junto com a aquisição de equipamentos mais produtivos, irá contribuir para operar navios maiores e melhorar o desempenho do porto.

#### **6.2. CONTRIBUIÇÕES**

As principais contribuições obtidas com o estudo são:

- i. revisão da literatura feita nos Capítulos 2 e 3, visto que, no Brasil, estudos sobre análise de eficiência em terminais portuários são escassos;
- ii. caracterização do setor portuário, sobretudo na Região Nordeste;
- iii. utilização do método DEA no setor portuário da Região Nordeste, evidenciando a eficiência dos portos, que servem de referência para os demais, e os ineficientes, incorrendo numa avaliação estratégica do setor supracitado;
- iv. com a análise da eficiência portuária, efetuada por tipo de carga, pode-se traçar planejamentos de médio ou longo prazo, de forma a organizar os portos para aumentar a movimentação horária e a movimentação de cargas, contribuindo, assim, para a eficiência dos terminais.

O uso do método proposto pode ser utilizado por diversos órgãos portuários brasileiros, desde a administração portuária até a Secretaria Nacional de Portos, responsável pelo planejamento nacional dos portos. A utilização do modelo é importante pelo fato de fornecer índice de como está o uso da infraestrutura do porto e a questão operacional, como pôde ser visto no presente estudo.

#### **6.3. LIMITAÇÕES DO ESTUDO**

Este trabalho apresenta algumas limitações decorrentes de restrições orçamentárias, limitações de tempo e aspectos organizacionais, dentre as quais podem ser destacadas:

- i. O método não incluiu variáveis que avaliassem a gestão do porto;
- ii. não dispor de todos os dados referentes à infraestrutura e a operação dos portos;
- iii. a análise desenvolvida é apenas o início no sentido de ser indicador de desempenho portuário, havendo a necessidade de inserir novas variáveis e outras técnicas, de forma a refinar o modelo;
- iv. quantidade de portos por tipo de carga muito pequena, principalmente, com contêineres que tinham apenas 6 DMU.

### **6.4. PROPOSIÇÕES PARA ESTUDOS FUTUROS**

Para complementar e agregar conteúdo a este trabalho, propõem-se as seguintes recomendações:

- i. aplicar o método DEA em maior quantidade de portos, podendo colocar mais variáveis para analisar a eficiência;
- ii. utilizar outras técnicas de seleção de variáveis para determinar quais são significativas para cada tipo de modelo;
- iii. analisar com modelos DEA com restrição;
- iv. subdividir cada tipo de carga de acordo com o porte do porto;
- v. analisar também os portos com relação à operação de granéis líquidos;
- vi. inserir variáveis que avaliem a gestão.

## **REFERÊNCIAS BIBLIOGRÁFICAS**

- ANGULO MEZA, L. ; SOARES DE MELLO, J.C.C.B. ; GOMES, E.G. ; FERNANDES, A.J.S.(2007). Seleção de variáveis em DEA aplicada a uma análise do mercado de energia elétrica. Investigação Operacional, v. 27 n1, p. 21-36.
- ANGULO MEZA, L; BIONDI NETO, L.; SOARES DE MELLO, J.C.C.B.; GOMES, E. G. ISYDS– Integrated System for Decision Support (SIAD – Sistema Integrado de Apoio a Decisão): a software package for data envelopment analysis model. Pesquisa Operacional, v.25, n.3, p 493-503. 2005
- ANJOS, M. A. (2005) Aplicação da análise envoltória de dados (DEA) no estudo da eficiência econômica da indústria têxtil brasileira nos anos 90. Programa de Pósgraduação em Engenharia de Produção, Universidade Federal de Santa Catarina. Florianópolis.
- ANTAq Agência Nacional de Transporte Aquaviário. Disponível em: (http://www.ANTAq.gov.br). Acesso em: 15 de Março 2008.
- ANTAq (2003) Indicadores de Desempenho Portuário Sistema Permanente de Acompanhamento de Preços e Desempenho Operacional dos Serviços Portuários. Agencia Nacional de Transportes Aquaviários. Brasília.
- APMc Administração do Porto de Maceió. Disponível em: (http://www.portodemaceio.com.br/). Acesso em: 15 de Março 2008.
- BANKER, R. D.; CHARNES, A.; COOPER, W. W.(1984) *Some models for estimating technical and scale inefficiencies in data envelopment analysis*. Management Science, v. 30.
- BOUDOUIN, D.(1996) Logística-Território-Desenvolvimento: O caso europeu. I Seminário Internacional: Logística, Transportes e Desenvolvimento. Ceará: UFC/CT/DET, p.105.
- CAIXETA-FILHO, J.V.; MARTINS, R.S. (2001) Evolução Histórica da Gestão Logística do Transporte de Cargas, In: Caixeta-Filho, J.V. e Martins, R.S. (eds.) Gestão Logística do Transporte de Cargas. Ed. Atlas, São Paulo.
- CDC Companhia Docas do Ceará. Disponível em: <http://www.docasdoceara.com.br>. Acesso em: 13 de Março 2008.
- CDPb– Companhia Docas da Paraíba. Disponível em: (http://www.docas.pb.gov.br) . Acesso em: 13 de Março 2008.
- CEARAPORTOS Companhia de Integração Portuária do Ceará. Disponível em: <http://www.cearaportos.ce.gov.br>. Acesso em: 13 de Março 2008.
- CEPAL. (2006) *Indicadores de productividad para la industria portuaria. Aplicacion em América Latina y el Caribe*. Comissão Econômica para América Lástina e Caribe.
- CHARNES, A., COOPER, W.W. E RHODES, E.(1978) *Measuring the efficiency of decision making units*, European Journal of Operational Research 2, 429-444.
- Codeba Companhia Docas da Bahia. Disponível em: (http://www.codeba.com.br). Acesso em: 15 de Março 2008.
- Codern Companhia Docas do Rio Grande do Norte. Disponível em: (http://www.codern.com.br) . Acesso em: 13 de Março 2008.
- COELLI, T., RAO, D.S.P. E BATTESE,G.E.(1999) *An introduction to efficiency and productivity analysis*. Boston: Kluwer Academic Publishers.
- COLLYER, W. O. (2008) Lei dos Portos: o Conselho de Autoridade Portuária e a Busca da Eficiência. 1ª. ed. São Paulo: Lex Editora. v. 1.
- COOK*, W. D.,* ZHU*, J*. (2005) *Modeling Performance Measurement: Applications and Implementation Issues in DEA*. Springer, New York.
- CULLINANE, K., SONG, D. W., JI, P. E WANG, T. F. (2005) *An application of DEA windows analysis to container port production efficiency*. Review of Networks Economics, 3, 184 – 206.
- DATAMAR. Disponível em: <http://www.datamar.com.br>. Acesso em: 25 de Fevereiro 2009.
- ESTELLITA LINS, M.P.; ANGULO-MEZA, L. (2000) Análise Envoltória de Dados e perspectivas de integração no ambiente de Apoio à Decisão. Rio de Janeiro: Editora da COPPE/UFRJ.
- FARIA, S. F. (1998) Transporte aquaviário e a modernização dos portos. São Paulo: Aduaneiras.
- FERREIRA, A. B. de H. (2007). Novo Dicionário eletrônico Aurélio da Língua Portuguesa. Rio de Janeiro: Editora Positivo.
- FONTES, O. H. P. M. ; Soares de Mello, J.C.C.B. (2006) *Avaliação da Eficiência Portuária através de uma modelagem DEA*. X Simpósio de. Pesquisa Operacional e Logística da Marinha - *SPOLM 2006.Rio de Janeiro.*
- GOEBEL, D. A. (2002) Competitividade Externa e a Logística Domestica. In: O Desafio das exportações. BNDES. Rio de Janeiro.
- GOLANY, Boaz; ROLL, Y.(1989). An Application Procedure for DEA. Omega, v.17, n.3, p.237- 250.
- HUDSON, M.; SMART, A.; BOURNE, M.(2001) Theory and practive in SME: performance measurement systems. International Journal of Operations & Production Management, Vol. 21, No. 8.
- INTERNATIONAL OF MANAGEMENT DEVELOPMENT (IMD).(2008). World Competitiveness Report. Geneve, 2000-2008.
- ITOH, H. (2002) *Efficiency changes at major container ports in Japan: A window application of DEA*. Ruds, v. 14, n.2.
- LAKATOS, E. M. e MARCONI, M. A.(1991). Fundamentos de metodologia científica. São Paulo: Atlas.
- LIMA JR., O. F. (2001) Análise e Avaliação do Desempenho dos Serviços de Transporte de Carga, In: Caixeta-Filho, J.V. e Martins, R.S. (eds.) Gestão Logística do Transporte de Cargas. Ed. Atlas, São Paulo.
- MARTINEZ-BUDRIA, E., DIAZ-ARMAS, R., NAVARRO-IBANEZ, M. & RAVELOMESA, T*.(1999) A study of the Efficiency of Spanish port authorities using Data Envelopment Analysis*. International Journal of Transport Economics, v. 26, N. 2.
- MCLAUGHLIN, C. P., COFFEY, S.(1990) *Measuring Productivity in Services*. *International Journal of Service Industry Management*, Vol. 1, No. 1, pp. 46–64.
- NOVAES, A.G.N.(1996) Avaliação da Produtividade de Serviços de Transportes Através da Análise Envoltória de Dados. ANAIS DO X ANPET - BRASILIA, DF, v. II, p. 577-587.
- PEARSON, K. (1993) *Data Envelopment Analysis: an explanat*ion. Bureaus of Industry Economics, nº 83.
- PORTO DE SUAPE. Disponível em: (http://www.suape.pe.gov.br/index.asp). Acesso em: 15 de Março 2008.
- PORTO DO ITAQUI. Disponível em: (http://www.portodoitaqui.ma.gov.br/). Acesso em: 13 de Março 2008.
- PORTO DO RECIFE. Disponível em: (http://www.portodorecife.pe.gov.br/). Acesso em: 13 de Março 2008.
- RIOS, L. R.; MAÇADA, A. C. G. (2006) *Analysing the relative efficiency of container terminals of Mercosul using DEA.* Maritime Economics and Logistics 8. (4):331- 346.
- RODRIGUES, P. R. A. (2007) Introdução aos sistemas de Transporte no Brasil e à logística internacional, 4 edição. 4. ed. São Paulo: Aduaneiras, v. 1.
- ROLL, Y & HAYUTH, Y.(1993) *Port Performance Comparison Applying Dea. Maritime Policy and Management*, Vol. 20, N. 2.
- SANTOS, S.;VALENTE, A.M. ; PASSAGLIA, E. ; CRUZ,J.A. ; SOARES DE MELLO, J.C.C.B.; CARVALHO,N.A. ; Mayerle, S. (2008) Qualidade e Produtividade no Transporte Aquaviário de Cargas. Qualidade e Produtividade nos Transportes. 1 ed. São Paulo: Cengage Learning, v. 1, p. 115-134.
- SENRA. L.F.A.C. ; NANCI. L.C. ; SOARES DE MELLO, J.C.C.B. ; ANGULO MEZA. A. (2007) Estudo Sobre Métodos de Seleção de Variáveis em DEA. Pesquisa Operacional (Impresso). v. 27. p. 191-207.
- SERRANO, M. G., CASTELLANO, L.T.(2003) *Analisis de la eficiencia de los servicios de infraestructura em Espana: Una application al tráfico de contenedores*. Anais do X Encontro de Economia Pública.
- SOARES DE MELLO, J.C.C.B., ANGULO-MEZA, L., GOMES, E.G., E BIONDI NETO, L. (2005) *Curso de Análise Envoltória de Dados*. XXXVII Simpósio Brasileiro de Pesquisa Operacional. Gramado.
- SOARES DE MELLO, J.C.C.B., ANGULO-MEZA, L., GOMES, E.G., SERAPIÃO, B.P.; ESTELLITA LINS, M.P. (2003) *Análise Envoltória de Dados no estudo da eficiência e dos benchmark para companhias aéreas brasileiras*. Pesquisa Operacional. v. 23, nº2, p. 325-345.
- SOUSA JUNIOR, J. N. C. ; PRATA, B. A. ; NOBRE JUNIOR, E. F. (2008) Análise da eficiência dos Portos da Região Nordeste do Brasil baseada em Análise Envoltória de Dados. Sistemas & Gestão, v. 3, p. 74-91.
- TALLURI, S. (2000) *Data Envelopment Analysis: Models and Extension*. American Institute for Decision Science, v.31.
- THANASSOULIS, E; BOUSSOFIANE, A AND DYSON, R. G.(1996) *A comparison of data envelopment analysis and ratios as tools for performance assessment*. Omega: The International Journal of Management Science. Vol. 24. No. 3. pp. 229 - 244.
- TONGZON, J. (2001) *Efficiency Measurement of select Australian an International Port using Data Envelopment Analysis*. Transportation Research Part A 35 , Elsevier.
- TOVAR, A.C. DE A; FERREIRA,G.C.M. (2006) A infraestrutura portuária brasileira: o modelos atual e perspectivas para seu desenvolvimento sustentado. Revista do BNDES. Rio de Janeiro, v.13, nº25.
- TURNER, H.; WINDLE, R.; DRESNER, M. (2004) *North American containerport productivity: 1984–1997*.Transportation Research Part E, v. 40.
- UNCTAD. (1984) Desarrollo Portuário Manual de Planificación para los Países em Desarrollo. Nueva York : Naciones Unidas.
- UNCTAD. (1992) Desenvolvimento e Melhoria dos Portos Os Princípios de Gestão e Organização dos Portos. Conferencia das Nações Unidas Sobre o Comércio e Desenvolvimento.
- UNCTAD. (1999) *Ports Newsletter Nº19*. Conferência das Nações Unidas Sobre o Comércio e Desenvolvimento.
- VALENTINE, V. F.; GRAY, R. (2001) *The Measurement of Port Efficiency Using Data Envelopment Analysis*. Proceedings of the 9th World Conference on Transport Research, Seoul, South Korea.

# **Livros Grátis**

( <http://www.livrosgratis.com.br> )

Milhares de Livros para Download:

[Baixar](http://www.livrosgratis.com.br/cat_1/administracao/1) [livros](http://www.livrosgratis.com.br/cat_1/administracao/1) [de](http://www.livrosgratis.com.br/cat_1/administracao/1) [Administração](http://www.livrosgratis.com.br/cat_1/administracao/1) [Baixar](http://www.livrosgratis.com.br/cat_2/agronomia/1) [livros](http://www.livrosgratis.com.br/cat_2/agronomia/1) [de](http://www.livrosgratis.com.br/cat_2/agronomia/1) [Agronomia](http://www.livrosgratis.com.br/cat_2/agronomia/1) [Baixar](http://www.livrosgratis.com.br/cat_3/arquitetura/1) [livros](http://www.livrosgratis.com.br/cat_3/arquitetura/1) [de](http://www.livrosgratis.com.br/cat_3/arquitetura/1) [Arquitetura](http://www.livrosgratis.com.br/cat_3/arquitetura/1) [Baixar](http://www.livrosgratis.com.br/cat_4/artes/1) [livros](http://www.livrosgratis.com.br/cat_4/artes/1) [de](http://www.livrosgratis.com.br/cat_4/artes/1) [Artes](http://www.livrosgratis.com.br/cat_4/artes/1) [Baixar](http://www.livrosgratis.com.br/cat_5/astronomia/1) [livros](http://www.livrosgratis.com.br/cat_5/astronomia/1) [de](http://www.livrosgratis.com.br/cat_5/astronomia/1) [Astronomia](http://www.livrosgratis.com.br/cat_5/astronomia/1) [Baixar](http://www.livrosgratis.com.br/cat_6/biologia_geral/1) [livros](http://www.livrosgratis.com.br/cat_6/biologia_geral/1) [de](http://www.livrosgratis.com.br/cat_6/biologia_geral/1) [Biologia](http://www.livrosgratis.com.br/cat_6/biologia_geral/1) [Geral](http://www.livrosgratis.com.br/cat_6/biologia_geral/1) [Baixar](http://www.livrosgratis.com.br/cat_8/ciencia_da_computacao/1) [livros](http://www.livrosgratis.com.br/cat_8/ciencia_da_computacao/1) [de](http://www.livrosgratis.com.br/cat_8/ciencia_da_computacao/1) [Ciência](http://www.livrosgratis.com.br/cat_8/ciencia_da_computacao/1) [da](http://www.livrosgratis.com.br/cat_8/ciencia_da_computacao/1) [Computação](http://www.livrosgratis.com.br/cat_8/ciencia_da_computacao/1) [Baixar](http://www.livrosgratis.com.br/cat_9/ciencia_da_informacao/1) [livros](http://www.livrosgratis.com.br/cat_9/ciencia_da_informacao/1) [de](http://www.livrosgratis.com.br/cat_9/ciencia_da_informacao/1) [Ciência](http://www.livrosgratis.com.br/cat_9/ciencia_da_informacao/1) [da](http://www.livrosgratis.com.br/cat_9/ciencia_da_informacao/1) [Informação](http://www.livrosgratis.com.br/cat_9/ciencia_da_informacao/1) [Baixar](http://www.livrosgratis.com.br/cat_7/ciencia_politica/1) [livros](http://www.livrosgratis.com.br/cat_7/ciencia_politica/1) [de](http://www.livrosgratis.com.br/cat_7/ciencia_politica/1) [Ciência](http://www.livrosgratis.com.br/cat_7/ciencia_politica/1) [Política](http://www.livrosgratis.com.br/cat_7/ciencia_politica/1) [Baixar](http://www.livrosgratis.com.br/cat_10/ciencias_da_saude/1) [livros](http://www.livrosgratis.com.br/cat_10/ciencias_da_saude/1) [de](http://www.livrosgratis.com.br/cat_10/ciencias_da_saude/1) [Ciências](http://www.livrosgratis.com.br/cat_10/ciencias_da_saude/1) [da](http://www.livrosgratis.com.br/cat_10/ciencias_da_saude/1) [Saúde](http://www.livrosgratis.com.br/cat_10/ciencias_da_saude/1) [Baixar](http://www.livrosgratis.com.br/cat_11/comunicacao/1) [livros](http://www.livrosgratis.com.br/cat_11/comunicacao/1) [de](http://www.livrosgratis.com.br/cat_11/comunicacao/1) [Comunicação](http://www.livrosgratis.com.br/cat_11/comunicacao/1) [Baixar](http://www.livrosgratis.com.br/cat_12/conselho_nacional_de_educacao_-_cne/1) [livros](http://www.livrosgratis.com.br/cat_12/conselho_nacional_de_educacao_-_cne/1) [do](http://www.livrosgratis.com.br/cat_12/conselho_nacional_de_educacao_-_cne/1) [Conselho](http://www.livrosgratis.com.br/cat_12/conselho_nacional_de_educacao_-_cne/1) [Nacional](http://www.livrosgratis.com.br/cat_12/conselho_nacional_de_educacao_-_cne/1) [de](http://www.livrosgratis.com.br/cat_12/conselho_nacional_de_educacao_-_cne/1) [Educação - CNE](http://www.livrosgratis.com.br/cat_12/conselho_nacional_de_educacao_-_cne/1) [Baixar](http://www.livrosgratis.com.br/cat_13/defesa_civil/1) [livros](http://www.livrosgratis.com.br/cat_13/defesa_civil/1) [de](http://www.livrosgratis.com.br/cat_13/defesa_civil/1) [Defesa](http://www.livrosgratis.com.br/cat_13/defesa_civil/1) [civil](http://www.livrosgratis.com.br/cat_13/defesa_civil/1) [Baixar](http://www.livrosgratis.com.br/cat_14/direito/1) [livros](http://www.livrosgratis.com.br/cat_14/direito/1) [de](http://www.livrosgratis.com.br/cat_14/direito/1) [Direito](http://www.livrosgratis.com.br/cat_14/direito/1) [Baixar](http://www.livrosgratis.com.br/cat_15/direitos_humanos/1) [livros](http://www.livrosgratis.com.br/cat_15/direitos_humanos/1) [de](http://www.livrosgratis.com.br/cat_15/direitos_humanos/1) [Direitos](http://www.livrosgratis.com.br/cat_15/direitos_humanos/1) [humanos](http://www.livrosgratis.com.br/cat_15/direitos_humanos/1) [Baixar](http://www.livrosgratis.com.br/cat_16/economia/1) [livros](http://www.livrosgratis.com.br/cat_16/economia/1) [de](http://www.livrosgratis.com.br/cat_16/economia/1) [Economia](http://www.livrosgratis.com.br/cat_16/economia/1) [Baixar](http://www.livrosgratis.com.br/cat_17/economia_domestica/1) [livros](http://www.livrosgratis.com.br/cat_17/economia_domestica/1) [de](http://www.livrosgratis.com.br/cat_17/economia_domestica/1) [Economia](http://www.livrosgratis.com.br/cat_17/economia_domestica/1) [Doméstica](http://www.livrosgratis.com.br/cat_17/economia_domestica/1) [Baixar](http://www.livrosgratis.com.br/cat_18/educacao/1) [livros](http://www.livrosgratis.com.br/cat_18/educacao/1) [de](http://www.livrosgratis.com.br/cat_18/educacao/1) [Educação](http://www.livrosgratis.com.br/cat_18/educacao/1) [Baixar](http://www.livrosgratis.com.br/cat_19/educacao_-_transito/1) [livros](http://www.livrosgratis.com.br/cat_19/educacao_-_transito/1) [de](http://www.livrosgratis.com.br/cat_19/educacao_-_transito/1) [Educação - Trânsito](http://www.livrosgratis.com.br/cat_19/educacao_-_transito/1) [Baixar](http://www.livrosgratis.com.br/cat_20/educacao_fisica/1) [livros](http://www.livrosgratis.com.br/cat_20/educacao_fisica/1) [de](http://www.livrosgratis.com.br/cat_20/educacao_fisica/1) [Educação](http://www.livrosgratis.com.br/cat_20/educacao_fisica/1) [Física](http://www.livrosgratis.com.br/cat_20/educacao_fisica/1) [Baixar](http://www.livrosgratis.com.br/cat_21/engenharia_aeroespacial/1) [livros](http://www.livrosgratis.com.br/cat_21/engenharia_aeroespacial/1) [de](http://www.livrosgratis.com.br/cat_21/engenharia_aeroespacial/1) [Engenharia](http://www.livrosgratis.com.br/cat_21/engenharia_aeroespacial/1) [Aeroespacial](http://www.livrosgratis.com.br/cat_21/engenharia_aeroespacial/1) [Baixar](http://www.livrosgratis.com.br/cat_22/farmacia/1) [livros](http://www.livrosgratis.com.br/cat_22/farmacia/1) [de](http://www.livrosgratis.com.br/cat_22/farmacia/1) [Farmácia](http://www.livrosgratis.com.br/cat_22/farmacia/1) [Baixar](http://www.livrosgratis.com.br/cat_23/filosofia/1) [livros](http://www.livrosgratis.com.br/cat_23/filosofia/1) [de](http://www.livrosgratis.com.br/cat_23/filosofia/1) [Filosofia](http://www.livrosgratis.com.br/cat_23/filosofia/1) [Baixar](http://www.livrosgratis.com.br/cat_24/fisica/1) [livros](http://www.livrosgratis.com.br/cat_24/fisica/1) [de](http://www.livrosgratis.com.br/cat_24/fisica/1) [Física](http://www.livrosgratis.com.br/cat_24/fisica/1) [Baixar](http://www.livrosgratis.com.br/cat_25/geociencias/1) [livros](http://www.livrosgratis.com.br/cat_25/geociencias/1) [de](http://www.livrosgratis.com.br/cat_25/geociencias/1) [Geociências](http://www.livrosgratis.com.br/cat_25/geociencias/1) [Baixar](http://www.livrosgratis.com.br/cat_26/geografia/1) [livros](http://www.livrosgratis.com.br/cat_26/geografia/1) [de](http://www.livrosgratis.com.br/cat_26/geografia/1) [Geografia](http://www.livrosgratis.com.br/cat_26/geografia/1) [Baixar](http://www.livrosgratis.com.br/cat_27/historia/1) [livros](http://www.livrosgratis.com.br/cat_27/historia/1) [de](http://www.livrosgratis.com.br/cat_27/historia/1) [História](http://www.livrosgratis.com.br/cat_27/historia/1) [Baixar](http://www.livrosgratis.com.br/cat_31/linguas/1) [livros](http://www.livrosgratis.com.br/cat_31/linguas/1) [de](http://www.livrosgratis.com.br/cat_31/linguas/1) [Línguas](http://www.livrosgratis.com.br/cat_31/linguas/1)

[Baixar](http://www.livrosgratis.com.br/cat_28/literatura/1) [livros](http://www.livrosgratis.com.br/cat_28/literatura/1) [de](http://www.livrosgratis.com.br/cat_28/literatura/1) [Literatura](http://www.livrosgratis.com.br/cat_28/literatura/1) [Baixar](http://www.livrosgratis.com.br/cat_30/literatura_de_cordel/1) [livros](http://www.livrosgratis.com.br/cat_30/literatura_de_cordel/1) [de](http://www.livrosgratis.com.br/cat_30/literatura_de_cordel/1) [Literatura](http://www.livrosgratis.com.br/cat_30/literatura_de_cordel/1) [de](http://www.livrosgratis.com.br/cat_30/literatura_de_cordel/1) [Cordel](http://www.livrosgratis.com.br/cat_30/literatura_de_cordel/1) [Baixar](http://www.livrosgratis.com.br/cat_29/literatura_infantil/1) [livros](http://www.livrosgratis.com.br/cat_29/literatura_infantil/1) [de](http://www.livrosgratis.com.br/cat_29/literatura_infantil/1) [Literatura](http://www.livrosgratis.com.br/cat_29/literatura_infantil/1) [Infantil](http://www.livrosgratis.com.br/cat_29/literatura_infantil/1) [Baixar](http://www.livrosgratis.com.br/cat_32/matematica/1) [livros](http://www.livrosgratis.com.br/cat_32/matematica/1) [de](http://www.livrosgratis.com.br/cat_32/matematica/1) [Matemática](http://www.livrosgratis.com.br/cat_32/matematica/1) [Baixar](http://www.livrosgratis.com.br/cat_33/medicina/1) [livros](http://www.livrosgratis.com.br/cat_33/medicina/1) [de](http://www.livrosgratis.com.br/cat_33/medicina/1) [Medicina](http://www.livrosgratis.com.br/cat_33/medicina/1) [Baixar](http://www.livrosgratis.com.br/cat_34/medicina_veterinaria/1) [livros](http://www.livrosgratis.com.br/cat_34/medicina_veterinaria/1) [de](http://www.livrosgratis.com.br/cat_34/medicina_veterinaria/1) [Medicina](http://www.livrosgratis.com.br/cat_34/medicina_veterinaria/1) [Veterinária](http://www.livrosgratis.com.br/cat_34/medicina_veterinaria/1) [Baixar](http://www.livrosgratis.com.br/cat_35/meio_ambiente/1) [livros](http://www.livrosgratis.com.br/cat_35/meio_ambiente/1) [de](http://www.livrosgratis.com.br/cat_35/meio_ambiente/1) [Meio](http://www.livrosgratis.com.br/cat_35/meio_ambiente/1) [Ambiente](http://www.livrosgratis.com.br/cat_35/meio_ambiente/1) [Baixar](http://www.livrosgratis.com.br/cat_36/meteorologia/1) [livros](http://www.livrosgratis.com.br/cat_36/meteorologia/1) [de](http://www.livrosgratis.com.br/cat_36/meteorologia/1) [Meteorologia](http://www.livrosgratis.com.br/cat_36/meteorologia/1) [Baixar](http://www.livrosgratis.com.br/cat_45/monografias_e_tcc/1) [Monografias](http://www.livrosgratis.com.br/cat_45/monografias_e_tcc/1) [e](http://www.livrosgratis.com.br/cat_45/monografias_e_tcc/1) [TCC](http://www.livrosgratis.com.br/cat_45/monografias_e_tcc/1) [Baixar](http://www.livrosgratis.com.br/cat_37/multidisciplinar/1) [livros](http://www.livrosgratis.com.br/cat_37/multidisciplinar/1) [Multidisciplinar](http://www.livrosgratis.com.br/cat_37/multidisciplinar/1) [Baixar](http://www.livrosgratis.com.br/cat_38/musica/1) [livros](http://www.livrosgratis.com.br/cat_38/musica/1) [de](http://www.livrosgratis.com.br/cat_38/musica/1) [Música](http://www.livrosgratis.com.br/cat_38/musica/1) [Baixar](http://www.livrosgratis.com.br/cat_39/psicologia/1) [livros](http://www.livrosgratis.com.br/cat_39/psicologia/1) [de](http://www.livrosgratis.com.br/cat_39/psicologia/1) [Psicologia](http://www.livrosgratis.com.br/cat_39/psicologia/1) [Baixar](http://www.livrosgratis.com.br/cat_40/quimica/1) [livros](http://www.livrosgratis.com.br/cat_40/quimica/1) [de](http://www.livrosgratis.com.br/cat_40/quimica/1) [Química](http://www.livrosgratis.com.br/cat_40/quimica/1) [Baixar](http://www.livrosgratis.com.br/cat_41/saude_coletiva/1) [livros](http://www.livrosgratis.com.br/cat_41/saude_coletiva/1) [de](http://www.livrosgratis.com.br/cat_41/saude_coletiva/1) [Saúde](http://www.livrosgratis.com.br/cat_41/saude_coletiva/1) [Coletiva](http://www.livrosgratis.com.br/cat_41/saude_coletiva/1) [Baixar](http://www.livrosgratis.com.br/cat_42/servico_social/1) [livros](http://www.livrosgratis.com.br/cat_42/servico_social/1) [de](http://www.livrosgratis.com.br/cat_42/servico_social/1) [Serviço](http://www.livrosgratis.com.br/cat_42/servico_social/1) [Social](http://www.livrosgratis.com.br/cat_42/servico_social/1) [Baixar](http://www.livrosgratis.com.br/cat_43/sociologia/1) [livros](http://www.livrosgratis.com.br/cat_43/sociologia/1) [de](http://www.livrosgratis.com.br/cat_43/sociologia/1) [Sociologia](http://www.livrosgratis.com.br/cat_43/sociologia/1) [Baixar](http://www.livrosgratis.com.br/cat_44/teologia/1) [livros](http://www.livrosgratis.com.br/cat_44/teologia/1) [de](http://www.livrosgratis.com.br/cat_44/teologia/1) [Teologia](http://www.livrosgratis.com.br/cat_44/teologia/1) [Baixar](http://www.livrosgratis.com.br/cat_46/trabalho/1) [livros](http://www.livrosgratis.com.br/cat_46/trabalho/1) [de](http://www.livrosgratis.com.br/cat_46/trabalho/1) [Trabalho](http://www.livrosgratis.com.br/cat_46/trabalho/1) [Baixar](http://www.livrosgratis.com.br/cat_47/turismo/1) [livros](http://www.livrosgratis.com.br/cat_47/turismo/1) [de](http://www.livrosgratis.com.br/cat_47/turismo/1) [Turismo](http://www.livrosgratis.com.br/cat_47/turismo/1)